#### **ВВЕДЕНИЕ**

Методические указания предназначены для студентов электротехнических специальностей Томского политехнического университета (ТПУ), которые изучают курсы «Основы электротехники и электроники», «Электротехника и электроника» и выполняют лабораторные работы по этим дисциплинам на стендах учебно-лабораторного комплекса, разработанного в Южно-Уральском государственном университете и изготовленного в НПО «Точмашприбор».

Руководство содержит описания 9 лабораторных работ по электронике с методическими указаниями по их выполнению с учетом специфики комплектации стендов и возможностей реализации на них цели каждой из лабораторных работ.

### **Общие правила работы в электротехнической лаборатории**

- 1. В лаборатории необходимо соблюдать тишину, чистоту и порядок.
- 2. Перед занятием в лаборатории студенты обязаны прослушать инструктаж, познакомиться с оборудованием и изучить правила техники безопасности.
- 3. Для выполнения работ студенты объединяются в постоянные бригады по 2-3человека.
- 4. К предстоящей лабораторной работе студенты готовятся заранее, ознакомившись с описанием работы и рекомендованной литературой. Результаты подготовки записываются в тетрадь протоколов, наличие которой обязательно для каждого студента.
- 5. В тетрадь протоколов при подготовке необходимо внести цель работы, основные соотношения, схемы, заготовки таблиц, ответы на контрольные вопросы.
- 6. По результатам выполненной работы каждым студентом аккуратно оформляется отчёт. В отчёте приводятся: цель работы, электрическая схема, основные соотношения, таблицы с результатами опытов и расчётов, примеры расчётов, графики зависимостей, сопровождаемые пояснениями, анализ полученных результатов и выводы.
- 7. Преподаватель принимает отчёты по предыдущей работе и проверяет готовность студента к предстоящей работе. **Неподготовленные студенты**, у которых отсутствуют отчёты или тетрадь протоколов, к работе не допускаются.
- 8. Получив допуск к работе, студенты собирают цепь на закреплённом за ними рабочем месте. Собранная цепь предъявляется на проверку преподавателю. **Не допускается** включение цепи без разрешения преподавателя.
- 9. После проверки цепи преподавателем студенты приступают к экспериментам, которые проводят с соблюдением правил техники безопасности. Результаты наблюдений и вычислений вносятся в таблицы протокола.
- 10. По окончании работы протокол предъявляется преподавателю. Только **после подписи** протокола преподавателем, студенты разбирают цепь.
- 11. На основании протоколов студенты производят обработку результатов наблюдений и оформляют отчёты.

## **Меры безопасности**

- 1. Сборка электрических цепей производится проводами с исправной изоляцией при отключённом напряжении.
- 2. Включение собранных цепей в работу производится только с разрешения преподавателя.
- 3. **Касаться** руками клемм, открытых токоведущих частей приборов и аппаратов при включённом напряжении **запрещается**.
- 4. Все переключения в электрических цепях и их разборку необходимо производить только при снятом напряжении.

После выполнения работы электрическая цепь должна быть разобрана, рабочее место убрано, дополнительные приборы сданы преподавателю.

## **Краткое описание лабораторного оборудования**

На лабораторном столе закреплена рама, на которой установлены:

- блок генераторов напряжения;
- наборная панель;
- блок мультиметров.

Также в комплект типового лабораторного оборудования входят:

- набор трансформаторов;
- набор миниблоков;
- ваттметр;
- осциллограф;
- соединительные провода и перемычки, питающие кабели.

**Блок генераторов напряжений** состоит из генератора синусоидальных напряжений (однофазный и трехфазный), генератора напряжений специальной формы и генератора постоянных напряжений.

Все генераторы включаются и выключаются общим выключателем «СЕТЬ» и защищены от внутренних коротких замыканий плавким предохранителем с номинальным током 2 А.

На лицевой панели блока указаны номинальные напряжение и ток каждого источника напряжения, а также диапазоны изменения регулируемых выходных величин. Все источники напряжений гальванически изолированы друг от друга и от корпуса блока и защищены от перегрузок и внешних коротких замыканий самовосстанавливающимися предохранителями с номинальным током 0,2 А. О срабатывании предохранителя свидетельствует индикатор «I >».

**Наборная панель** служит для расположения на ней миниблоков в соответствии со схемой данного опыта. Гнезда на этой панели соединены в узлы, что показано линиями. Поэтому часть соединений выполняется автоматически при установке миниблоков в гнезда панели. Остальные соединения выполняются соединительными проводами и перемычками.

**Блок мультметров** предназначен для измерения напряжений, токов, сопротивлений, а также для проверки диодов и транзисторов. В блоке установлен источник питания мультиметров от сети с выключателем и предохранителем на 1 А. На лицевую панель блока вынесены также четыре предохранителей защиты токовых цепей мультиметров.

Для обеспечения надёжной длительной работы мультиметров соблюдайте следующие правила:

 не превышайте допустимых перегрузочных значений, указанных в заводской инструкции для каждого рода работы;

 когда порядок измеряемой величины неизвестен, устанавливайте переключатель пределов измерения на наибольшую величину;

 перед тем, как повернуть переключатель для смены рода работы (не для изменения предела измерения!), отключайте щупы от проверяемой цепи;

не измеряйте сопротивление в цепи, к которой подведено напряжение;

 не измеряйте ёмкость конденсаторов, не убедившись, что они разряжены.

До подключения мультметра к цепи необходимо выполнить следующие операции:

■ выбор измеряемой величины:  $-V$ ,  $\sim$  V,  $-$  A,  $\sim$  A или  $\Omega$ ;

 выбор диапазона измерений соответственно ожидаемому результату измерений;

правильное подсоединение зажимов мультиметра к исследуемой цепи.

**Набор трансформаторов** включает в себя четыре разборных трансформатора, выполненных на разъёмных U-образных сердечниках из электротехнической стали с толщиной листа 0,08 мм. Сечение сердечника 16×12 мм. На трёх трансформаторах установлены катушки 900/300 витков, на четвёртом 100/100 витков.

**Миниблоки** представляют собой отдельные элементы электрических цепей (резисторы, конденсаторы, индуктивности диоды, транзисторы и т.п.), помещённые в прозрачные корпуса, имеющие штыри для соединения с гнёздами наборной панели. Некоторые миниблоки содержат несколько элементов, соединённых между собой или более сложные функциональные блоки. На этикетках миниблоков изображены условные обозначения элементов или упрощённые электрические схемы их соединения, показано расположение выводов и приведены основные технические характеристики. Миниблоки хранятся в специальном контейнере.

**Ваттметр.** Его принцип действия основан на перемножении мгновенных значений тока и напряжения и отображении среднего значения этого произведения на дисплее прибора в цифровом виде.

## **РАБОТА 1**

## **ПОЛУПРОВОДНИКОВЫЙ ВЫПРЯМИТЕЛЬНЫЙ ДИОД В РЕЗИСТИВНОЙ ЦЕПИ С ИСТОЧНИКАМИ ПОСТОЯННОГО И ПЕРЕМЕННОГО НАПРЯЖЕНИЯ**

*Цель работы*. Экспериментальное получение вольтамперной характеристики выпрямительного диода и использование ее для определения в резистивной цепи значений напряжений и тока.

## *Пояснения к работе*

Полупроводниковый диод – это прибор с одним электроннодырочным переходом, образованным двумя слоями (зонами) из полупроводниковых материалов (германий, кремний) и с различными проводимостями *p* и *n* – типов. В *n*–проводящем слое в качестве свободных носителей заряда преобладают электроны, а в *p*–проводящем слое – дырки. Проводимости *p* и *n* – типов получают введением определенных примесей в полупроводниковые материалы. К полупроводниковым диодам относятся выпрямительные, импульсные, высокочастотные и туннельные диоды, светодиоды, варикапы и стабилитроны. Основной характеристикой диодов как нелинейных безынерционных резистивных элементов является несимметричная нелинейная вольтамперная характеристика (ВАХ)  $i(u)$ , которая не зависит от законов изменения во времени напряжений и токов. Поэтому эта характеристика обычно снимается при постоянных напряжениях и токах.

На рис. 1.1 приведена типичная ВАХ *i(u)* полупроводникового диода, где указаны напряжения и токи при прямом  $(u_{np}, i_{np})$  и обратном  $(u_{\text{off}}, i_{\text{off}})$  $i_{\text{o6p}}$ ) включениях. При прямом включении положительный потенциал подается на *p*-слой диода, а отрицательный потенциал - на *n*-слой. При обратном включении диода потенциалы на *p-n*-слои подаются наоборот.

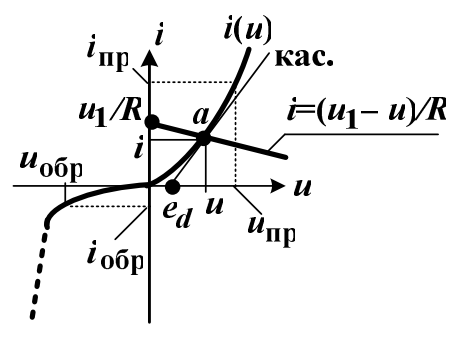

Рис. 1.1

При прямом включении выпрямительного диода сопротивление *p-n*перехода резко снижается и возникает ток, создаваемый основными носителями заряда, который называют прямым  $(i_{np})$ , а переход в это время - открытым. При смене полярности напряжения на диоде сопротивление *р*-*п*-перехода становится большим, ток через него мал и обусловлен неосновными носителями заряда. Этот ток называют обратным ( $i_{\sigma 6p}$ ) и часто ввиду его весьма малой величины принимают равным нулю, а рп-переход при этом считается закрытым. Таким образом, основной особенностью выпрямительного диода является *i*<sub>mp</sub>>>*i*<sub>обр</sub>.

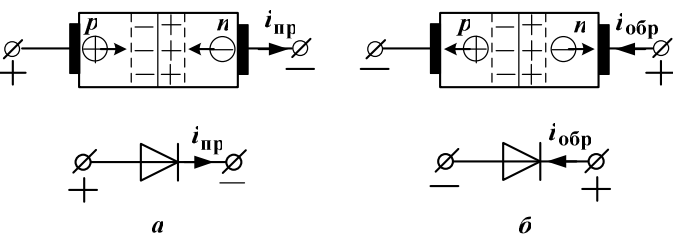

Рис. 1.2

На рис. 1.2, а показаны  $p$  и  $n$  – слои при прямом включении диода и условное обозначение диода, а на рис. 1.2,6 приведены  $p$  и  $n -$  слои и условное обозначение диода при обратном включении.

Выпрямительные диоды используются в устройствах, предназначенных для преобразования знакопеременного напряжения и тока в пульсирующие (незнакопеременные) или практически постоянные напряжения и токи. Эти устройства называют выпрямителями. Приведенная на рис. 1.4 исследуемая цепь при синусоидальном входном напряжении  $u_1$ может рассматриваться как однополупериодный выпрямитель.

исследованием прямого включения диода, полагая Ограничимся  $i_{\text{00D}} \approx 0$ . Для цепи рис. 1.4, используя второй закон Кирхгофа, можно записать уравнение для тока

$$
i = \frac{u_1 - u}{R}.\tag{1.1}
$$

Точка пересечения прямой линии нагрузки, построенной по уравнению (1.1), с ВАХ диода  $i(u)$  позволяет определить рабочую точку  $a$  и найти мгновенные значения тока *і* и напряжения *и* диода (рис. 1.1).

Если к ВАХ диода  $i(u)$  в точке *а* провести касательную и определить на оси и отрезок  $e_d$  (рис. 1.1), то тогда дифференциальное сопротивление диода в этой точке можно рассчитать так

$$
r_{\rm \max} = \frac{du}{di} = \frac{u - e_d}{i} \,. \tag{1.2}
$$

Параметры  $r_{\mu\nu\phi}$ ,  $e_d$  зависят от величин  $u$ ,  $i$  и используются для составления схемы замещения диода (рис. 1.3).

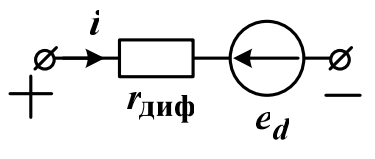

Рис. 1.3

В результате с учетом схемы замещения диода (рис. 1.3) для цепи рис. 1.4 можно записать уравнение по второму закону Кирхгофа

$$
u_{1} = R \cdot i + u = R \cdot i + r_{\text{max}} \cdot i + e_{d},
$$

на основании, которого получаем формулу для расчета тока

$$
i = \frac{u_1 - e_d}{R + r_{\text{and}}}.
$$
 (1.3)

Если входное напряжение цепи рис. 1.4 синусоидально

$$
u_1 = \sqrt{2}U_1\sin(\omega t),
$$

то, на интервале времени  $0 < t < \frac{\pi}{\omega}$ , когда  $u_1 > 0$ , ток равен

 $i = i_{\text{m}} \approx I_m \sin(\omega t),$ 

а на интервале  $\pi/_{0}$  < *t* < 2 $\pi/_{0}$ получаем *i* = *i*<sub>обр</sub> ≈ 0.

Таким образом, пульсирующий ток *i* с периодом  $T = \frac{2\pi}{\omega}$  будет характеризоваться постоянной составляющей (среднее значение)

$$
I_0 = \frac{1}{T} \int_0^T i \, dt \approx \frac{I_m}{\pi} \tag{1.4}
$$

и действующим (среднеквадратичным) значением

$$
I = \sqrt{\frac{1}{T}} \int_{0}^{T} i^2 dt \approx \frac{I_m}{2}.
$$
 (1.5)

При этом амплитуда тока  $I_m$  может быть определена экспериментально при помощи электронного осциллографа графически.  $\mathbf{M}$ когда  $u_1 = U_{1m} = \sqrt{2}U_1$  и  $i=I_m$  (рис. 1.1).

#### Схема электрической цепи

Схема электрической цепи показана на рис. 1.4. Приборы во всех опытах имеют следующие пределы:  $V_1 - 20 B$ ,  $V_2 - 2 B$ ,  $A - 20 MA$ или 200 мА. В табл. 1.1 приведены для разных вариантов значения сопротивления резистора R и величины амплитуды входного синусоидального напряжение  $U_{1m}$ . Для снятия ВАХ  $i(u)$  выпрямительного диода используется источник постоянного регулируемого напряжения  $u_1=0$  + 15 В. При этом приборы устанавливаются на измерение постоянных величин напряжений и тока.

Для определения значений тока  $I_m$ ,  $I_0$  и  $I$ , которые соответствуют заданной в табл. 1.1 амплитуде входного синусоидального напряжения  $U_{1m}$ , электрическая цепь подключается к регулируемому источнику синусоидального напряжения и устанавливается частота  $f=200$  Гц, по вольтметру  $V_1$  выставляется напряжение  $U_1=0,707$ . $U_{1m}$ .

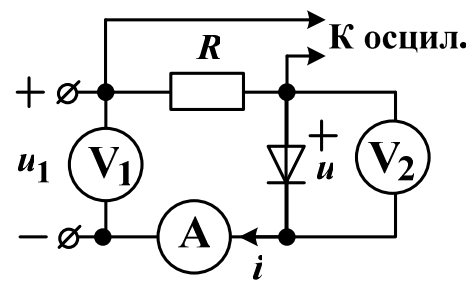

Рис. 1.4

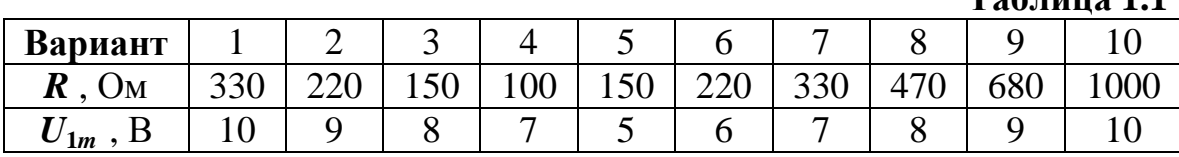

При этом вольтметры  $V_1$  и  $V_2$  переключаются для измерения действующих значений переменных напряжений. Амплитуда тока  $I_m$  определяется по осциллограмме с учетом установленного масштаба напряжения  $m_u=1.5$  (В/дел.) и рассчитанного масштаба тока  $m_i=1000m_u/R$ (мА/дел.), причем масштаб времени  $m_t = 1 \div 2$  (мс/дел.) и осциллограф должен иметь открытый вход. Постоянная составляющая  $I_0$  тока *i* и действующее значение  $\Gamma$  его переменной составляющей фиксируются амперметром, установленным поочередно на измерение соответственно постоянных и переменных токов. Действующее значение тока рассчитывается как

$$
I = \sqrt{I_0^2 + (I^-)^2} \ . \tag{1.6}
$$

#### Подготовка к работе

Изучив теоретический материал, ответить на следующие вопросы. 1. Что представляет собой полупроводниковый диод, какие типы диодов вы знаете?

2. Каким элементом цепи является полупроводниковый диод? Какой зависимостью характеризуется этот элемент?

3. Какое включение диода является прямым, а какое – обратным?

4. В чем заключается основная особенность выпрямительных диодов? Нарисуйте ВАХ *i(u)* идеального выпрямительного диода.

5. Как построить линию нагрузки и определить рабочую точку диода?

6. Как определить дифференциальное сопротивление диода?

7. Записать уравнение для напряжения и на зажимах диода, если известны параметры его схемы замещения  $i, r_{\text{and}}, e_d$ .

8. Как экспериментально и аналитически определяются значения периодического тока  $I_m$ ,  $I_0$  и  $I$ ?

## Программа работы

1. Собрать электрическую цепь по схеме рис. 1.4. К входу цепи подключить источник регулируемого постоянного напряжения  $u_1$ , изменяя которое определить ВАХ *i(u)* диода. Показания приборов, установленных на измерение постоянных величин, внести в табл. 1.2.

 $Ta6$ пина 1 2

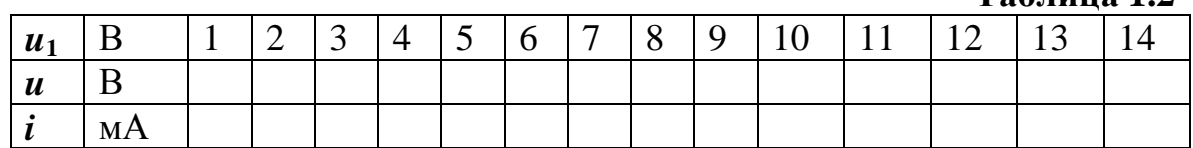

2. Изменить полярность источника постоянного напряжения и убедиться, что обратный ток равен нулю.

3. Исследуемую цепь подключить к источнику регулируемого синусоидального напряжения. Вольтметры переключить на измерение переменного напряжения. Установить частоту  $f=200$  Гц и напряжение  $U_1=0.707U_{1m}$ . Включить осциллограф и отрегулировать его так, чтобы на экране было устойчивое изображение одного периода тока. Записать масштабы времени  $m_t$  и напряжения  $m_u$ . Зарисовать на кальку осциллограмму тока. Рассчитать масштаб тока т<sub>і</sub> и определить по осциллограмме его амплитуду  $I_m$ .

Амперметром измерить постоянную составляющую  $I_0$  и действующее значение переменной составляющей тока  $\Gamma$ . По формуле (1.6) рассчитать действующее значение *I*. Результаты внести в табл. 1.3.

 $Ta6$ пина 1 $3$ 

|                   |         |        |         |    |    | 1 AVIIILA 110 |  |
|-------------------|---------|--------|---------|----|----|---------------|--|
| $\mathbf{u}_{1m}$ | $m_{t}$ | $m_u$  | $m_i$   | ∸m |    | $-$           |  |
| D                 | мс/дел. | В/дел. | мА/дел. | MА | MА | МA            |  |
|                   |         |        |         |    |    |               |  |

4. По результатам п.1 построить ВАХ *i(u)* диода. В этих же осях по уравнению (1.1) при заданных значениях  $u_1 = U_{1m}$  и **R** построить прямую линию нагрузки и определить рабочую точку а, графически найти значения напряжения  $u$  и тока *i*. В точке  $a$  BAX  $i(u)$  провести касательную и определить  $e_d$ . По формуле (1.2) рассчитать  $r_{\text{and}}$ , а по формуле (1.3) при  $u_1 = U_{1m}$  вычислить амплитуду тока  $I_m = i$ . По формулам (1.4) и (1.5) определить постоянную составляющую  $I_0$  и действующее значение тока 1. Результаты внести в табл. 1.4.

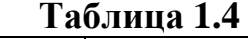

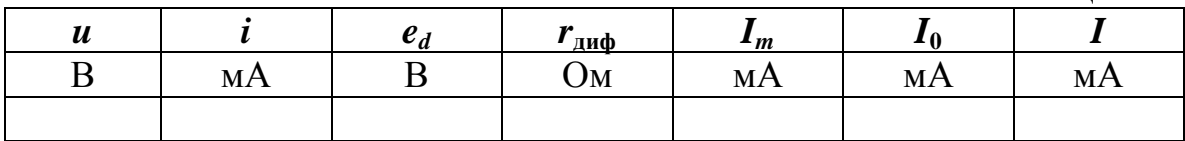

5. Проанализировать полученные результаты и сформулировать выводы по работе.

## РАБОТА 2

## ИССЛЕДОВАНИЕ НЕУПРАВЛЯЕМЫХ ВЫПРЯМИТЕЛЕЙ

Цель работы. Экспериментальное исследование и сравнительный анализ различных схем неуправляемых выпрямителей.

## Пояснения к работе

Выпрямители - это устройства, предназначенные для преобразования знакопеременного напряжения и тока в пульсирующие (незнакопеременные) или практически постоянные напряжения и токи. Различают неуправляемые и управляемые выпрямители.

В качестве вентильных элементов, фактически проводящих ток в одном направлении, в неуправляемых выпрямителях используются чаще всего полупроводниковые выпрямительные диоды, в управляемых - полупроводниковые управляемые тиристоры.

В зависимости от числа фаз первичного источника питания (сети переменного тока) различают однофазные и трёхфазные выпрямители. По форме выпрямленного напряжения выпрямители подразделяются на однополупериодные и двухполупериодные.

Напряжение на выходе любого выпрямителя носит пульсирующий характер. Для уменьшения пульсаций используют сглаживающие фильтры: емкостные, индуктивные или электронные. Для поддержания напряжения на нагрузке неизменным на выходе выпрямительного устройства подключают стабилизатор напряжения.

О качестве выпрямления судят по величине коэффициента пульсации  $k_{\text{II}}$ . Коэффициент пульсации определяется как отношение максимального значения переменной составляющей напряжения  $U_m$  на выходе выпрямителя к его постоянной составляющей  $U_0$ :

$$
k_{\rm II} = \frac{U_m^2}{U_0} \approx \frac{\sqrt{2} \cdot U_2^2}{U_0},
$$
\n(2.1)

где  $U_2$  – действующее значение переменной составляющей напряжения  $u_2(t)$  на выходе выпрямителя;

 $U_2 = \sqrt{U_0^2 + (U_2^{\dagger})^2}$  – действующее значение напряжения  $u_2(t)$ .

Чем меньше величина коэффициента  $k_{\text{II}}$ ., тем лучше качество выпрямления. Для улучшения качества выпрямления используются различные схемы сглаживающих фильтров. Простейший из них - конденсатор с емкостью  $C$ , подключаемый параллельно нагрузке. Постоянная составляющая тока через конденсатор не течет, а замыкается по сопротивлению нагрузки **R**. Переменная составляющая распределяется между нагрузкой и конденсатором таким образом, что в нагрузку попадает тем меньшая часть гармонической составляющей тока k-ого порядка, чем меньше емкостное сопротивление  $X_{ck} = (k\omega C)^{-1}$  току этой гармоники.

Поэтому включение сглаживающего емкостного фильтра на выходе выпрямителя снижает коэффициент пульсации  $k_{\text{HC}}$  и улучшает качество выпрямления:

$$
k_{\Pi C} = \frac{U_m^*}{U_0} \approx \frac{\sqrt{2} \cdot U_2^*}{U_0} \approx \frac{k_{\Pi}}{\sqrt{1 + (k \omega RC)^2}},
$$
(2.2)

где  $k_{II}$  – коэффициент пульсации при отсутствии фильтра ( $C=0$ ); Ф - угловая частота входного синусоидального напряжения выпрямите-ЛЯ  $u_1(t)$ ;

 $k$  – номер наименьшей гармоники напряжения  $u_2(t)$  на сопротивлении  $R$ нагрузки при отсутствии фильтра (C=0).

## Схемы электрических цепей

Схемы электрических цепей (выпрямителей), сравнительное исследование которых проводится в работе, приведены на рис. 2.1 ÷ 2.4. Питание осуществляется от трехфазного генератора с синусоидальными напряжениями промышленной частоты ( $\omega$ =314 р/с), причем на вход первых трех схем подается его фазное напряжение. Действующее значение этого напряжения  $u_1(t)$  измеряется в схемах рис. 2.1 ÷ 2.3 вольтметром переменного напряжения  $V_1$ . В последней же схеме этот вольтметр измеряет действующее значение линейного напряжения.

На выходе каждого из выпрямителей включена нагрузка с сопротивлением  $R$ , значение которого согласно указанному преподавателем варианту приведено в табл. 2.1. Вольтметры постоянного напряжения V<sub>0</sub> и переменного напряжения V<sub>2</sub> измеряют соответственно постоянную составляющую  $U_0$  и действующее значение переменной составляющей  $U_2$ выходного напряжения  $u_2(t)$ .

Предел измерения каждого из вольтметров 20 В. Выходное напряжение подается на осциллограф, на экране которого можно наблюдать кривую *u*<sub>2</sub>(t). Для того чтобы кривая была достаточно крупной, а изо-

бражение устойчивым, с помощью регуляторов «Уровень» и «Развертка» следует установить масштабы напряжения и времени:

 $m_u = 2$  (B/дел);  $m_t = 5$  (мс/дел).

При этом у осциллографа должен быть открытый вход и для проведения нулевого уровня при срисовывании осциллограмм необходимо у всех выпрямителей предварительно размыкать ключ  $K$ . При подключении электролитического конденсатора С=10 мкФ емкостного фильтра следует обращать внимание на его полярность.

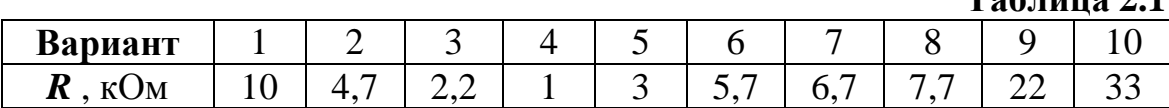

 $Ta6 \pi ma$  2.1

1. Однополупериодный выпрямитель (рис. 2.1).

В течение положительного полупериода входного напряжения  $u_1(t)$ диод открыт и по нему протекает ток прямого направления. В отрицательный полупериод диод закрыт - ток отсутствует. Таким образом, в нагрузке течет пульсирующий ток - переменный по величине, но имеющий постоянное направление. При отсутствии емкостного фильтра  $(C=0)$  осциллограмма напряжения на нагрузке  $u_2(t)$  повторяет форму кривой тока диода и ее разложение в ряд Фурье имеет вид:

$$
u_2(t) = \frac{U_m}{\pi} \left[ 1 + \frac{\pi}{2} \sin(\omega t) - 2 \left( \frac{1}{1 \cdot 3} \cos(2\omega t) + \frac{1}{3 \cdot 5} \cos(4\omega t) + \dots \right) \right].
$$

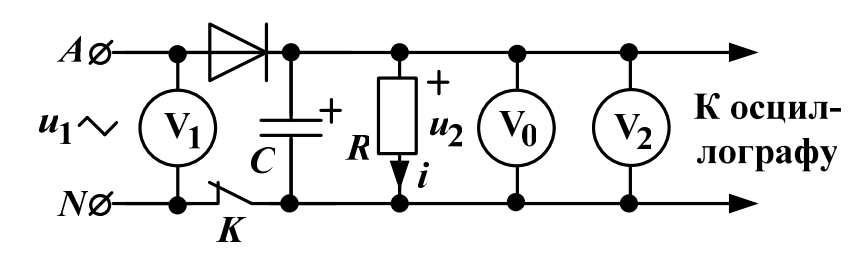

Рис. 2.1

Очевидно, что угловая частота основной (первой) гармоники выходного напряжения  $u_2(t)$  равна угловой частоте входного напряжения  $u_1(t)$ , т.е.  $\omega$ =314 (р/с). Одинаковы и амплитуды  $U_m$  этих напряжений. Поэтому при отсутствии емкостного фильтра (C=0) имеем

$$
U_0 = \frac{U_m}{\pi} = 0,45U_1; U_2 = 0,5U_m = \frac{U_1}{\sqrt{2}}; k = 1; k_\Pi = 1,57, \qquad (2.3)
$$

причем наибольшее значение выходного напряжения  $U_{\text{max}} = U_m$ , а наименьшее  $U_{\text{min}} = 0$ .

2. Двухполупериодный выпрямитель (рис. 2.2).

В положительный полупериод входного напряжения  $u_1(t)$  открыты диоды  $D_1$  и  $D_2$ , а диоды  $D_3$  и  $D_4$  заперты. В отрицательный же полупериод, наоборот, открыты диоды  $D_3$  и  $D_4$ , а диоды  $D_1$  и  $D_2$  заперты. В результате ток в нагрузке  $R$  имеет одно и то же направление в оба полупериода. При отсутствии емкостного фильтра (C=0) разложение в ряд Фурье выходного напряжения имеет вид:

$$
u_2(t) = \frac{2 \cdot U_m}{\pi} \left[ 1 - 2 \left( \frac{1}{1 \cdot 3} \cos(2\omega t) + \frac{1}{3 \cdot 5} \cos(4\omega t) + \dots \right) \right].
$$

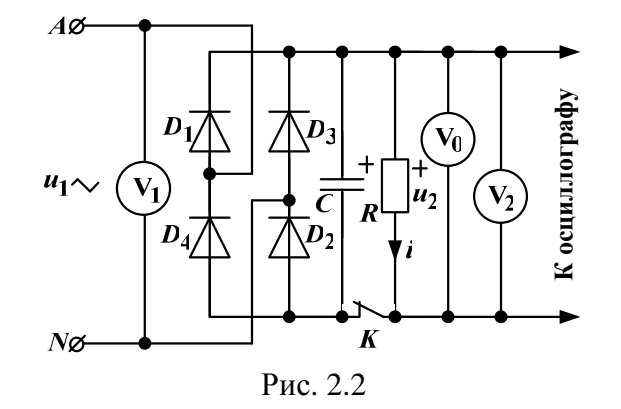

Очевидно, что угловая частота основной гармоники выходного напряжения  $u_2(t)$  равна удвоенной угловой частоте входного напряжения  $u_1(t)$ , т.е. 2 $\omega$ =628 (р/с). Одинаковы амплитуды  $U_m$  напряжений  $u_1(t)$  и  $u_2(t)$ . Поэтому при отсутствии емкостного фильтра (C=0) имеем

$$
U_0 = \frac{2U_m}{\pi} = 0,9U_1; U_2 = \frac{U_m}{\sqrt{2}} = U_1; k = 2; k_\Pi = 0,68,
$$
 (2.4)

причем наибольшее значение выходного напряжения  $U_{\text{max}} = U_m$ , а наименьшее  $U_{\min} = 0$ .

3. Трехфазный выпрямитель с нагрузкой в нулевом проводе (рис. 2.3).

С увеличением числа фаз в схеме выпрямления форма кривой тока заметно сглаживается. Диоды работают поочередно: открывается диод включенный в фазу, напряжение на которой в данный момент времени имеет положительную полярность и оказывается больше напряжения на другой фазе, имеющего ту же полярность. Если, например, фазные напряжения генератора равны

$$
\underline{U}_A = U_m / \sqrt{2} = a\underline{U}_B = a^2 \underline{U}_C,
$$

то на интервале от  $t = 0$  до  $t = T/12$  открыт диод в фазе C, поскольку в это время  $u_c > u_A > 0 > u_B$ . В течение следующей трети периода открыт диод

в фазе A, потом столько же в фазе B, снова в фазе C и т. д. Ток через нагрузку в любой момент течет в одном и том же направлении. При отсутствии емкостного фильтра (C=0) разложение в ряд Фурье выходного напряжения имеет вид:

$$
u_2(t) = \frac{3\sqrt{3} \cdot U_m}{\pi} \left[ \frac{1}{2} + \frac{1}{2 \cdot 4} \cos(3\omega t) - \frac{1}{5 \cdot 7} \cos(6\omega t) + \dots \right].
$$
  

$$
A\emptyset \longrightarrow
$$
  

$$
B\emptyset \longrightarrow
$$
  

$$
C\emptyset \longrightarrow
$$
  

$$
V_1
$$
  

$$
V_2
$$
  

$$
V_3
$$
  

$$
V_4
$$
  

$$
V_5
$$
  

$$
V_6
$$
  

$$
V_7
$$
  

$$
V_8
$$
  

$$
V_9
$$
  

$$
V_9
$$
  

$$
V_1
$$

Рис. 2.3

Очевидно, что угловая частота основной гармоники выходного напряжения  $u_2(t)$  равна утроенной угловой частоте входного фазного напряжения, например,  $u_c(t)$ , т.е. 30=942 (р/с). Одинаковы амплитуды  $U_m$  напряжений  $u_c(t)$  и  $u_2(t)$ . Поэтому при отсутствии емкостного фильтра  $(C=0)$  имеем

$$
U_0 = \frac{3\sqrt{3}U_m}{2\pi} = 1,17U_1; U_2 = 1,189U_1; k = 3; k_\Pi = 0,26,
$$
 (2.5)

причем наибольшее значение выходного напряжения  $U_{\text{max}} = U_m$ , а наи-MeHbluee  $U_{\min} = 0.5 \cdot U_m$ .

4. Трехфазный мостовой выпрямитель (рис. 2.4).

Эта схема обеспечивает еще большее сглаживание выходного напряжения и не требует наличия нулевого провода. Поочередно открываются пары диодов. Открыта пара, включенная между фаз, разность потенциалов которых имеет в данный момент положительную полярность и превышает напряжение между двумя другими фазами. При том же условии для фазных напряжений, что и в предыдущей схеме, на интервале от  $t = 0$  до  $t = T/12$  этому правилу удовлетворяет линейное напряжение  $u_{CB}$ , в следующую шестую часть периода – напряжение  $u_{AB}$ , затем  $u_{AC}$ ,  $u_{BC}$ ,  $u_{BA}$ ,  $u_{CA}$ , снова  $u_{CB}$  и т. д. Ток в нагрузке в любой момент времени течет в одном направлении. При отсутствии емкостного фильтра ( $C=0$ ) разложение в ряд Фурье выходного напряжения имеет вид:

$$
u_2(t) = \frac{6 \cdot U_{m\pi}}{\pi} \left[ \frac{1}{2} + \frac{1}{5 \cdot 7} \cos(6\omega t) - \frac{1}{11 \cdot 13} \cos(12\omega t) + \dots \right].
$$

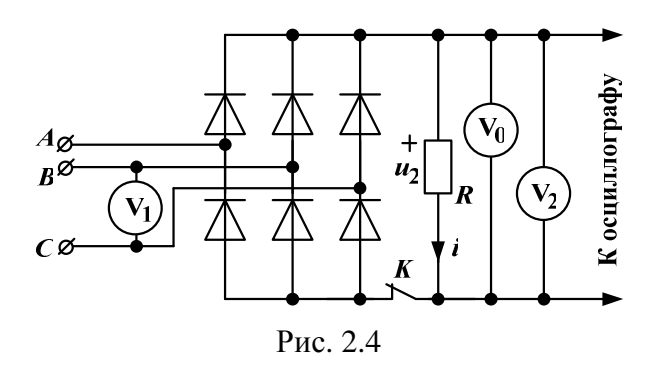

Очевидно, что угловая частота основной гармоники выходного напряжения  $u_2(t)$  равна 6 $\omega$ =1884 (р/с). Одинаковы амплитуды  $U_{mn} = \sqrt{3}U_m$  напряжений  $u_{C_A}(t)$  и  $u_2(t)$ . Поэтому при отсутствии емкостного фильтра  $(C=0)$  имеем

$$
U_0 = \frac{3\sqrt{3}U_m}{\pi} = 1,35U_1; U_2 = 1,3516U_1; k = 6; k_\Pi = 0,069
$$
 (2.6)

причем наибольшее значение выходного напряжения  $U_{\text{max}} = \sqrt{3} \cdot U_{\text{max}}$ , наименьшее  $U_{\min} = 1.5 \cdot U_{m}$ .

#### Подготовка к работе

Изучив теоретический материал, ответить на следующие вопросы.

1. Что представляет собой вентильный элемент и какие вентильные элементы используются в неуправляемых и управляемых выпрямителях?

2. Какие типы выпрямителей вы знаете? Для чего и какие устройства включаются на выходе выпрямителей?

3. Какой параметр характеризует качество выпрямления и как он определяется?

4. Используя приближенную зависимость для выходного напряжения выпрямителя

$$
u_2(t) \approx U_0 + U_m^{\sim} \cos(k\omega t),
$$

вывести формулы для определения постоянной составляющей  $U_0$  и максимального значения переменной составляющей  $U_m^{\sim}$ , считая ИЗвестными наибольшее  $U_{\text{max}}$  и наименьшее  $U_{\text{min}}$  значения этого напряжения.

5. Для рассматриваемых схем выпрямителей (рис. 2.1–2.4) по формулам п. 4 подготовки в общем виде рассчитать  $U_0$  и  $U_m^*$ , а затем, используя найденные значения  $U_0$  и  $U_m$ , вычислить по формуле (2.1) приближенные значения коэффициентов пульсации  $k_{\text{II}}$  при отсутствии емкостного фильтра (C=0). Результаты расчетов внести в табл. 2.2.

|                     |                        |          |          |          | Таблица 2.2 |
|---------------------|------------------------|----------|----------|----------|-------------|
| Вариант №;          | $R =  (Om)$            |          |          |          |             |
| Выпрямитель         |                        | Рис. 2.1 | Рис. 2.2 | Рис. 2.3 | Рис. 2.4    |
| k                   |                        |          |          |          | რ           |
|                     | $U_{\text{max}}$       | $U_m$    | $U_m$    | $U_m$    | $1,73U_m$   |
|                     | $U_{\min}$             | $\theta$ |          | $0.5U_m$ | $1,5U_m$    |
|                     | $U_0$                  |          |          |          |             |
| $C=0$               | $U_m^{\,\,\tilde{\,}}$ |          |          |          |             |
|                     | $k_{\Pi}$              |          |          |          |             |
| $C=1$ (MK $\Phi$ )  | $k_{\Pi C}$            |          |          |          |             |
| $C=10$ (MK $\Phi$ ) | $k_{\Pi C}$            |          |          |          |             |

6. Для рассматриваемых схем фильтров (рис. 2.1–2.4) по формуле (2.2) при сопротивлении нагрузки  $\vec{R}$  из табл. 2.1 рассчитать приближенные значения коэффициентов пульсации  $k_{\text{HC}}$  (коэффициент  $k_{\text{H}}$  брать из п.5 подготовки). Результаты расчетов внести в табл. 2.2.

### Программа работы

1. Собрать электрическую цепь по схеме рис. 2.1 без конденсатора  $(C=0)$  и с нагрузкой R из табл. 2.1. Подключить осциллограф. Установить регулятор «Усиление» в положение, при котором осциллограмма занимает практически всю высоту экрана, но не выходит за его пределы. Регулятором «Развертка» подобрать такую частоту развертки, при которой неподвижная осциллограмма содержала бы не менее одного периода напряжения  $u_2(t)$ . Во всех последующих экспериментах, кроме трехфазной мостовой схемы, настройку осциллографа не менять. Разомкнуть ключ **K** и на кальке провести нулевой уровень (ось времени). Замкнуть ключ К и срисовать осциллограмму на кальку, а показания приборов и масштаб напряжения  $m_{u1}$  (В/дел.) записать в табл. 2.3. Также проводить нулевой уровень при срисовывании осциллограмм в последующих опытах. Срисовать осциллограммы и записать показания приборов в табл. 2.3 при подключении параллельно нагрузке конденсаторов с емкостями  $C=1$  (мкФ) и  $C=10$  (мкФ). Рассчитать действующие значения выходного напряжения  $U_2$ , определить отношения  $U_0/U_1$  и  $U_2/U_1$ , а также по формуле (2.1) вычислить коэффициенты пульсации  $k_{\text{II}}$ . Результаты расчетов также внести в табл. 2.3.

Таблица 2.3

| Выпрямитель               |                  |       | Эксперимент |              | Расчет |           |           |           |  |
|---------------------------|------------------|-------|-------------|--------------|--------|-----------|-----------|-----------|--|
| $m_{u1} =  (B/\text{д.})$ |                  | $U_1$ | $U_0$       | $U_2^{\sim}$ | $U_2$  | $U_0/U_1$ | $U_2/U_1$ | $k_{\Pi}$ |  |
| $m_{u2} =  (B/\text{д.})$ |                  | B     | B           | B            | B      |           |           |           |  |
|                           | $P.2.1 \mid C=0$ |       |             |              |        |           |           |           |  |
|                           | $C=1$ MK $\Phi$  |       |             |              |        |           |           |           |  |
|                           | $C=10$ MK $\Phi$ |       |             |              |        |           |           |           |  |
| P.2.2                     | $C=0$            |       |             |              |        |           |           |           |  |
|                           | $C=1$ MK $\Phi$  |       |             |              |        |           |           |           |  |
|                           | $C=10$ мк $\Phi$ |       |             |              |        |           |           |           |  |
| Рис. 2.3                  |                  |       |             |              |        |           |           |           |  |
|                           | Рис. 2.4         |       |             |              |        |           |           |           |  |

2. Собрать электрическую цепь по схеме рис. 2.2 без конденсатора  $(C=0)$  и с нагрузкой **R** из табл. 2.1. Срисовать осциллограмму  $u_2(t)$  и записать показания приборов в табл. 2.3. Повторить опыты при подключении согласно рис. 2.2 конденсаторов с емкостями  $C=1$  (мкФ) и  $C=10$  (мкФ). Рассчитать действующие значения выходного напряжения  $U_2$ , определить отношения  $U_0/U_1$  и  $U_2/U_1$ , а также по формуле (2.1) вычислить коэффициенты пульсации  $k_{\text{II}}$ . Результаты расчетов также внести в табл. 2.3.

3. Собрать электрическую цепь по схеме рис. 2.3 с нагрузкой  $\bm{R}$  из табл. 2.1. Срисовать осциллограмму  $u_2(t)$  и записать показания приборов в табл. 2.3. Рассчитать действующее значение выходного напряжения  $U_2$ , определить отношения  $U_0/U_1$  и  $U_2/U_1$ , а также по формуле (2.1) вычислить коэффициент пульсации  $k_{\text{II}}$ . Результаты расчетов также внести в табл. 2.3.

4. Собрать электрическую цепь по схеме рис. 2.4 с нагрузкой **R** из табл. 2.1. Увеличить примерно вдвое масштаб напряжения осциллографа с помощью регулятора «Усиление». Срисовать осциллограмму  $u_2(t)$ , записать масштаб напряжения  $m_{u2}$  (В/дел) и показания приборов в табл. 2.3. Рассчитать действующее значение выходного напряжения  $U_2 = \sqrt{U_0^2 + (U_2^*)^2}$ , определить отношения  $U_0/U_1$  и  $U_2/U_1$ , а также по формуле (2.1) вычислить коэффициент пульсации  $k_{\text{II}}$ . Результаты расчетов также внести в табл. 2.3.

Таблина 2.4

|                  |                  | max | min | $U_0$ | $U_m$ <sup><math>\tilde{a}</math></sup> | $U_2^{\sim}$ | $U_2$ | $k_{\Pi}$ |
|------------------|------------------|-----|-----|-------|-----------------------------------------|--------------|-------|-----------|
| Выпрямитель      |                  | B   | B   | B     | B                                       | В            |       |           |
| $P.2.1 \mid C=0$ |                  |     |     |       |                                         |              |       |           |
|                  | $C=1$ MK $\Phi$  |     |     |       |                                         |              |       |           |
|                  | $C=10$ мк $\Phi$ |     |     |       |                                         |              |       |           |
| $P.2.2 \mid C=0$ |                  |     |     |       |                                         |              |       |           |
|                  | $C=1$ MK $\Phi$  |     |     |       |                                         |              |       |           |
|                  | $C=10$ мк $\Phi$ |     |     |       |                                         |              |       |           |
| Рис. 2.3         |                  |     |     |       |                                         |              |       |           |
| Рис. 2.4         |                  |     |     |       |                                         |              |       |           |

5. Измерить с учетом масштабов  $m_{u1}$ ,  $m_{u2}$  наибольшее  $U_{\text{max}}$  и наименьшее  $U_{\text{min}}$  значения выходного напряжения  $u_2(t)$  на осциллограммах, полученных при исследовании выпрямителей. Вычислить  $U_0$  и  $U_m$  по

формулам п. 4 подготовки. Рассчитать значения  $U_2^{\sim} \approx \frac{U_m^{\sim}}{\sqrt{2}}$  и  $U_2$ . По фор-

муле (2.1) вычислить коэффициент пульсации  $k_{\text{II}}$ . Результаты внести в табл. 2.4.

6. Сравнить результаты табл. 2.2-2.4 и сформулировать выводы по работе.

### PAEOTA 3

## ПОЛУПРОВОДНИКОВЫЙ СТАБИЛИТРОН В РЕЗИСТИВНОЙ ЦЕПИ С ИСТОЧНИКОМ ПОСТОЯННОГО **НАПРЯЖЕНИЯ**

Цель работы. Экспериментальное получение вольтамперной характеристики стабилитрона и использование ее для стабилизации напряжения на нагрузке.

#### Пояснения к работе

Стабилитрон представляет собой полупроводниковый диод с *p-n*слоями из кремния с различными проводимостями р и n - типов, вольтамперная характеристика (ВАХ)  $i(u)$  которого в открытом состоянии такая же, как у выпрямительного диода. Отличие стабилитрона от выпрямительного диода - в относительно низком напряжении пробоя ( $u_{CT}$ ) при обратном включении. Когда это напряжение превышено, ток обратного направления (*i***обр**) возрастает скачком (эффект Зенера). В выпрямительных диодах такой режим является аварийным, а стабилитроны нормально работают при обратном токе, не превышающем максимально допустимого значения (*i***СТ**). Стабилитроны как нелинейные безынерционные резистивные элементы имеют несимметричную нелинейную вольтамперную характеристику (ВАХ) *i(u***)**, которая не зависит от законов изменения во времени напряжений и токов. Поэтому эта характеристика обычно снимается при постоянных напряжениях и токах и обратном включении стабилитрона в режиме пробоя  $(u \ge u_{CT})$ .

На рис. 3.1 приведена типичная ВАХ *i(u***)** стабилитрона при обратном включении, где указаны напряжение пробоя (стабилизации)  $u_{CT}$  и максимально допустимый ток стабилизации *i***СТ**. При обратном включении положительный потенциал подается на *n*–слой стабилитрона, а отрицательный потенциал – на *p*–слой (рис. 3.2,а). На рис. 3.2,б показано условное обозначение стабилитрона.

В режиме пробоя при значительном изменении тока стабилитрона *i* его напряжение *u* изменяется несущественно (рис. 3.1). Эта особенность ВАХ *i(u***)** стабилитрона используется для стабилизации и сглаживания пульсации напряжения на нагрузке (*R***2**), подключенной параллельно стабилитрону (рис. 3.5). Таким образом, стабилитроны могут применяться в устройствах, предназначенных для уменьшения изменения выходного напряжения, т.е. для его стабилизации, при значительном изменении входного напряжения.

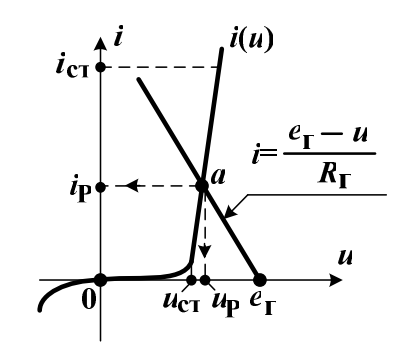

Рис. 3.1

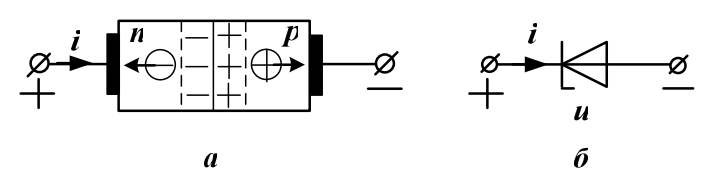

Рис. 3.2

Эти устройства называют стабилизаторами. Приведенная на рис. 3.5 исследуемая цепь при входном напряжении  $u_1$  может рассматриваться как стабилизатор напряжения  $u_2$  на нагрузке  $R_2$ . Качество стабилизации характеризуется коэффициентом стабилизации

$$
K_{\rm CT} = \frac{\Delta u_1 / u_{\rm 1P}}{\Delta u_2 / u_{\rm 2P}},
$$
\n(3.1)

где  $u_{1P}$  - заданное входное напряжение, а  $u_{2P}$  соответствующее ему выходное напряжение;  $\Delta u_1$  - заданное изменение входного напряжения относительно  $u_{1P}$ , а  $\Delta u_2$  соответствующее ему изменение выходного напряжения (рис. 3.3). Чем больше коэффициент  $K_{CT}$ , тем лучше качество стабилизации.

Для предотвращения перегрузок стабилитрона включается балластный резистор  $R_{\text{B}}=R_1$  (рис. 3.5), величина сопротивления которого вычисляется по формуле, полученной по законам Кирхгофа:

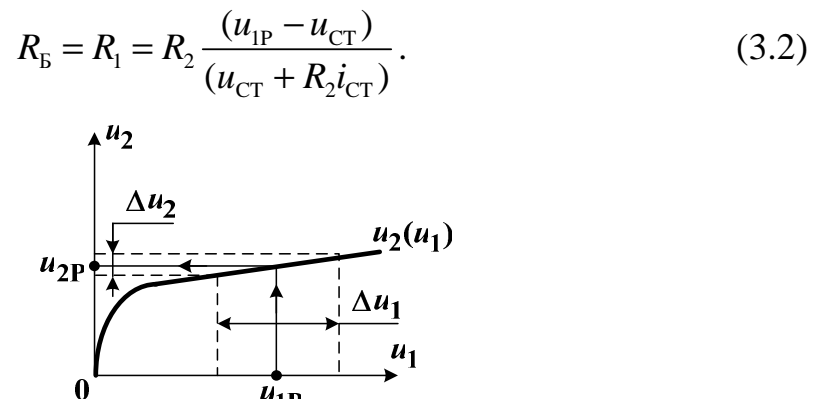

Рис. 3.3

Исследуемая цепь (рис. 3.5) содержит один нелинейный элемент (стабилитрон). Поэтому для этой цепи применим метод эквивалентного генератора, когда линейная часть цепи заменяется эквивалентным источником (генератором) с ЭДС  $e_{\Gamma}$ , равной напряжению холостого хода  $u_{XX}$  при *i*=0, и с сопротивлением  $R_{\Gamma}$ , равным эквивалентному сопротивлению линейной части цепи относительно нелинейного элемента (рис. 3.4). Таким образом, можно записать расчетные формулы:

$$
e_{\Gamma} = u_{\text{XX}} = \frac{u_{1\text{P}}R_2}{R_1 + R_2}
$$
;  $R_{\Gamma} = \frac{u_{\text{XX}}}{i_{\text{K3}}} = \frac{R_1R_2}{R_1 + R_2}$ ,  $i_{\text{K3}} = \frac{e_{\Gamma}}{R_{\Gamma}}$ , (3.3)

где  $i_{K3}$  – ток короткого замыкания при  $u=0$ .

Для цепи рис. 3.4, используя второй закон Кирхгофа, можно записать уравнение для тока

$$
i = \frac{e_{\Gamma} - u}{R_{\Gamma}}.\tag{3.4}
$$

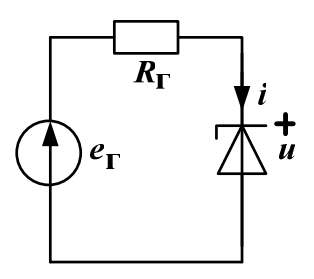

Рис. 3.4

Точка пересечения прямой линии нагрузки, построенной по уравнению (3.4), с ВАХ стабилитрона  $i(u)$  позволяет определить рабочую точку а и найти расчетные значения тока *i*<sub>p</sub> и напряжения *u*<sub>p</sub> стабилитрона, соответствующие заданному входному напряжению  $u_{1P}$  (рис. 3.1). Далее по законам Ома и Кирхгофа можно определить для цепи рис. 3.5 напряжения и токи

$$
u_{2P} = u_P; \ i_{2P} = \frac{u_{2P}}{R_2}; \ i_{IP} = i_P + i_{2P}
$$
 (3.5)

и рассчитать эффективность (кпд) передачи энергии стабилизатором

$$
\eta = \frac{u_{2P} i_{2P}}{u_{1P} i_{1P}}.
$$
\n(3.6)

#### Схема электрической цепи

Схема электрической цепи показана на рис. 3.5. Цепь подключается к источнику постоянного регулируемого напряжения  $u_1=0$  ÷ 15 В. Приборы устанавливаются на измерение постоянных значений при следующих пределах:  $V_1$  и  $V_2 - 20 B$ ,  $A - 20$  мА или 200 мА. В табл. 3.1 приведены для разных вариантов значения сопротивлений резисторов  $R_1$  и  $R_2$ , а также величина заданного входного напряжения  $u_{1P}$ . При установленном по вольтметру  $V_1$  напряжении  $u_{1P}$  и разомкнутом ключе  $K$  по показанию вольтметра  $V_2$  определяется ЭДС  $e_{\Gamma} = u_{XX}$  (режим холостого хода), а при замкнутом ключе  $K$  и подключении проводника  $a$  к узлу  $b$ по показанию амперметра А находится ток ікз (режим короткого замыкания).

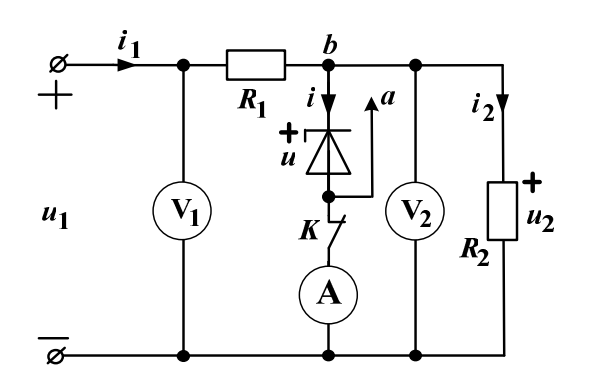

Рис. 3.5

#### Таблина 3.1

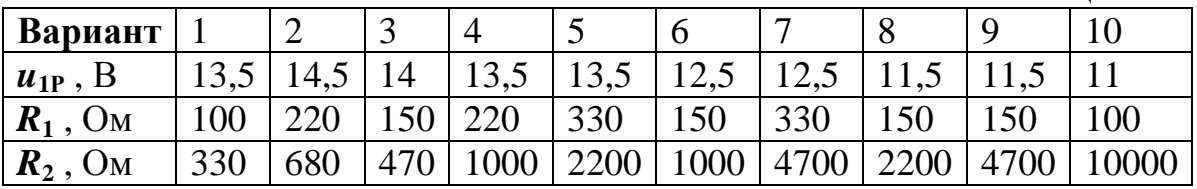

### Подготовка к работе

Изучив теоретический материал, ответить на следующие вопросы.

1. Что представляет собой полупроводниковый стабилитрон и в чем заключается эффект Зенера?

2. Каким элементом цепи является стабилитрон? Какой зависимостью характеризуется этот элемент?

3. Какое устройство называют стабилизатором? Какая особенность стабилитрона используется в стабилизаторах? Каким параметром характеризуется качество стабилизации?

4. Для чего включается балластное сопротивление и как оно определяется? Для своего варианта по заданным в табл. 3.1 значениям  $\vec{u}_{1P}$  и  $\vec{R}_2$  при  $u_{\text{CT}}=10 \text{ B}$ ,  $i_{\text{CT}}=5.10^{-3} \text{ A}$  рассчитать балластное сопротивление  $R_{\text{B}}$  и записать его в табл. 3.2. Сравнить полученное значение  $R_E$  с величиной  $R_1$  в табл. 3.1.

5. При каких режимах аналитически и экспериментально определяются параметры эквивалентного генератора  $e_{\Gamma}$ ,  $R_{\Gamma}$ ,  $i_{K3}$ ? Для своего варианта по заданным в табл. 3.1 значениям и формулам (3.3) рассчитать параметры  $e_{\Gamma}$ ,  $R_{\Gamma}$ ,  $i_{K3}$ . Результаты записать в табл. 3.2.

6. Как построить линию нагрузки и определить рабочую точку стабилитрона? Как найти расчетные значения тока ір и напряжения ир стабилитрона, соответствующие заданному входному напряжению  $u_{1P}$ ?

7. Как по найденным значениям *i*<sub>p</sub>, *u*<sub>p</sub> стабилитрона для цепи рис. 3.5 рассчитать напряжения и токи?

8.Что характеризует эффективность **η** стабилизатора (рис. 3.5) и как она рассчитывается?

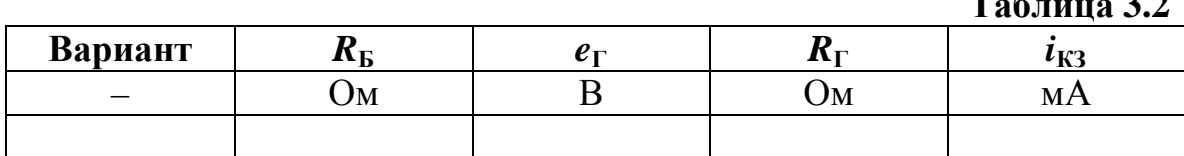

### Программа работы

1. Собрать электрическую цепь по схеме рис. 3.5. К входу цепи подключить источник регулируемого постоянного напряжения  $u_1$ , изменяя которое в пределах  $u_1 = 9.5 \pm u_{1P}$  В при замкнутом ключе К определить ВАХ *i(u)* стабилитрона (8 значений). Показания приборов внести в табл. 3.3.

Таблица 3.3

 $T_{\alpha}$  $\epsilon$ <sub>ruu</sub> $\alpha$   $\alpha$   $\beta$ 

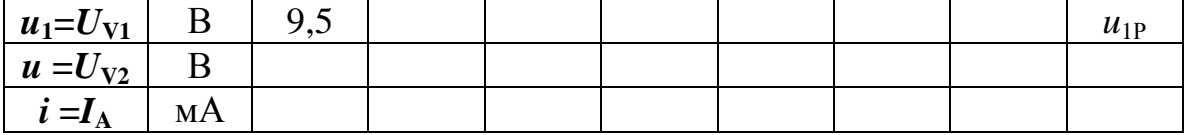

2. Установить по вольтметру  $V_1$  заданное входное напряжение  $u_{1P}$ . В режимах холостого хода (ключ  $\overrightarrow{K}$  разомкнут) и короткого замыкания (ключ  $K$  замкнут и проводник  $a$  подключен к узлу  $b$ ) определить соответственно  $e_{\Gamma} = u_{xx} = U_{v2}$  и  $i_{\Gamma} = I_A$ . Рассчитать сопротивление генератора  $R_{\Gamma} = e_{\Gamma}/i_{K3}$ . Результаты внести в табл. 3.4.

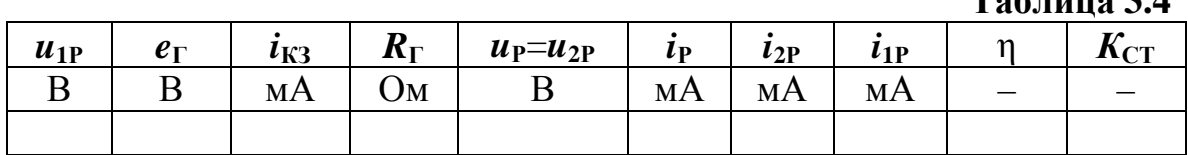

3. По результатам п.1 построить ВАХ  $i(u)$  стабилитрона. В этих же осях по уравнению (3.4) при  $e_{\Gamma}$  и  $R_{\Gamma}$  из табл. 3.4 построить прямую линию нагрузки и определить рабочую точку а, графически найти значения напряжения и ритока і рстабилитрона. Значения и ри і рвнести в табл. 3.4. 4. По формулам (3.5) и (3.6) рассчитать токи  $i_{2P}$ ,  $i_{1P}$  и эффективность  $\eta$ стабилизатора. Результаты внести в табл. 3.4.

5. По результатам табл. 3.3 при  $u_2=u$  построить зависимость  $u_2(u_1)$ , на которой при  $u_1 = u_{1P}$  и  $\Delta u_1 = 1$  В определить  $u_{2P}$  и  $\Delta u_2$ . По формуле (3.1) рассчитать коэффициент стабилизации  $K_{CT}$  и внести его значение в табл. 3.4.

6. Проанализировать полученные результаты, сравнить данные табл. 3.2 и 3.4, сформулировать выводы по работе.

#### РАБОТА 4

#### ИССЛЕДОВАНИЕ ВАРИКАПА

Цель работы. Экспериментальное определение дифференциальной емкости варикапа и расчет его кулонвольтной характеристики.

## Пояснения к работе

Варикап (диод с изменяющейся емкостью) - это специальный полупроводниковый диод, предназначенный для работы в качестве конденсатора, емкость которого управляется постоянным напряжением  $(U_{v})$ . Емкость варикапа  $C$  – это барьерная емкость обратно смещенного  $p$ -nперехода. Положительный потенциал постоянного напряжения управления  $U_y$  подается на *n*-слой варикапа, а отрицательный - на *p*-слой. С увеличением этого напряжения ширина *p-n*-перехода возрастает и емкость варикапа снижается подобно емкости конденсатора, у которого расстояние между обкладками увеличивается. Вольтамперная характеристика (BAX) *i(u)* варикапа в открытом и закрытом состоянии такая же, как у выпрямительного диода. Отличие варикапа от выпрямительного диода заключается в относительно большей емкости С р-пперехода, достигающей десятков и сотен пикофарад (пФ). При рабочих угловых частотах  $\omega$  емкостное сопротивление варикапа ( $X_c$ =1/ $\omega$ C) значительно превышает его активное сопротивление (**R=u/i**). Поэтому варикапы рассматриваются для переменного тока как нелинейные емкостные элементы, характеризующиеся нелинейной кулонвольтной характеристикой (KBX)  $q(u_c)$ , которая не зависит от законов изменения во времени напряжений и токов ( $q$  - заряд  $p$ -n-перехода,  $u_c$  - напряжение на емкости  $C$  варикапа).

Кулонвольтная характеристика  $q(u_C)$  может быть получена экспериментально при синусоидальном токе

$$
i \approx I_m \sin \omega t \tag{4.1}
$$

и различных значениях постоянного напряжения управления  $U_y$ , когда  $U_{\rm V} >> X_{\rm C} I_m$  и  $u_{\rm C} \approx U_{\rm V}$ .

При протекании через варикап синусоидального тока (4.1) напряжение на емкости варикапа будет равно

$$
u_c \approx U_v + U_m \sin(\omega t - 90^\circ),\tag{4.2}
$$

где  $U_m = X_c I_m$  – максимальное значение переменной составляющей напряжения.

В результате дифференциальную емкость варикапа приближенно можно определить так

$$
C = \frac{dq}{du_C} \approx \frac{I_m}{\omega U_m} = \frac{I}{\omega U},
$$
\n(4.3)

где  $U = U_m / \sqrt{2}$  и  $I = I_m / \sqrt{2}$  – действующие значения переменной составляющей напряжения  $u<sub>C</sub>$  и синусоидального тока (4.1) соответствен-HO.

Если  $U_y>>U$ , то

$$
u_C \approx U_y
$$
;  $q(u_C) = \int_0^{u_C} C(u_C) du_C$ . (4.4)

Экспериментально полученную зависимость для дифференциальной емкости  $C(u<sub>C</sub>)$  можно приближенно представить аналитической формулой

$$
C(u_C) \approx C_0 - m \cdot u_C^2 - n \cdot u_C^4,
$$
\n(4.5)

тогда, учитывая соотношения (4.4), получаем аналитическую запись **KBX** 

$$
q(u_C) \approx C_0 u_C - \frac{m}{3} \cdot u_C^3 - \frac{n}{5} \cdot u_C^5,
$$
 (4.6)

где  $C_0$  – начальное значение емкости при  $u_C \approx U_y = 0$  (рис. 4.1);  $m$  и  $n$  – некоторые постоянные коэффициенты.

Коэффициенты ти и п находятся из решения системы уравнений

$$
C_1 \approx C_0 - m \cdot u_{C1}^2 - n \cdot u_{C1}^4;
$$
  
\n
$$
C_2 \approx C_0 - m \cdot u_{C2}^2 - n \cdot u_{C2}^4,
$$
\n(4.7)

где  $C_1$  и  $C_2$  – емкости варикапа при напряжениях  $u_{C1}$  и  $u_{C2}$  соответственно (рис. 4.1).

В результате из уравнений (4.7) определяем

$$
m = \frac{(C_0 - C_1) \cdot u_{C2}^4 - (C_0 - C_2) \cdot u_{C1}^4}{u_{C1}^2 \cdot u_{C2}^2 \cdot (u_{C2}^2 - u_{C1}^2)};
$$
  
\n
$$
n = \frac{(C_0 - C_2) \cdot u_{C1}^2 - (C_0 - C_1) \cdot u_{C2}^2}{u_{C1}^2 \cdot u_{C2}^2 \cdot (u_{C2}^2 - u_{C1}^2)}.
$$
\n(4.8)

Если в формулы (4.8) подставить  $u_{C1}$ =6 (В) и  $u_{C2}$ =14 (В), то тогда

 $m \approx 0.03285 \cdot C_0 - 0.034 \cdot C_1 + 0.00115 \cdot C_2$ , ( $\pi \Phi/B^2$ )  $(4.9)$ 

$$
n \approx (-1,4172 \cdot C_0 + 1,7361 \cdot C_1 - 0,3189 \cdot C_2) \cdot 10^{-4}, (\pi \Phi/B^4)
$$
 (4.10)

где *С***0** , *С***1** , *С***2** – емкости варикапа в пикофарадах (пФ).

На рис. 4.1 приведена типичная КВХ *q(uС***)** варикапа и характерная зависимость для его дифференциальной емкости *С(uС***)=***dq/duC* . Положительный потенциал напряжения управления *U***<sup>У</sup>** подается на *n*–слой варикапа, а отрицательный потенциал – на *p*–слой (рис. 4.2,а). На рис. 4.2,б показано условное обозначение варикапа.

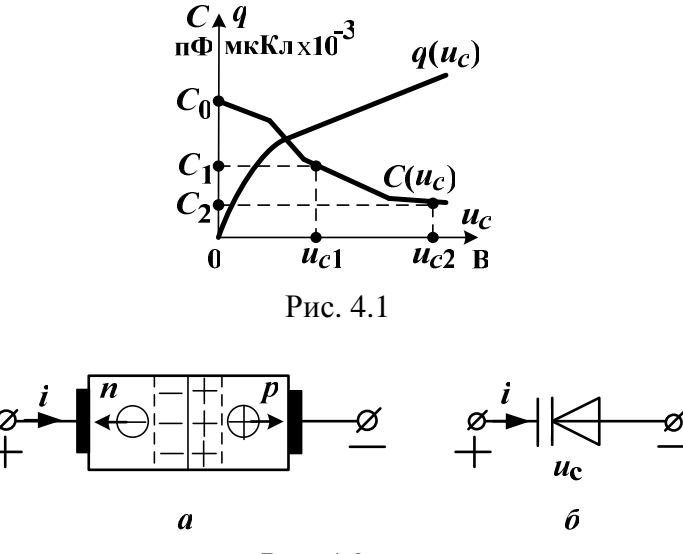

Рис. 4.2

Варикапы применяются в радиотехнике как регулируемые емкости для настройки резонансных контуров на определенную резонансную частоту

$$
f_{\rm P} \approx \frac{1}{2\pi\sqrt{LC}},\tag{4.11}
$$

где *L* и *C* – индуктивность катушки и емкость варикапа резонансного контура.

#### *Схема электрической цепи*

Схема электрической цепи приведена на рис. 4.3. Зажимы цепи *a*, *b* подключаются к источнику постоянного регулируемого напряжения *u***1=0** <sup>÷</sup> **15 В**, а зажимы *c*, *d* – к источнику регулируемого синусоидального напряжения *u***2**, на котором устанавливается частота *f***=10 кГц**. Резистор *R***1=100 кОм** служит для предотвращения шунтирования источником постоянного напряжения варикапа, а конденсатор с емкостью *C***ф=1 мкФ** исключает наличие постоянной составляющей у переменного тока *i* , так что этот ток за счет большого сопротивления резистора *R***2=100 кО**м приближенно можно принять синусоидальным. Вольтметр **V<sup>1</sup>** с пределом измерения 20 В устанавливается на измерение постоян-

ного напряжения и фиксирует напряжение управления  $U_y$ , которое приближенно равно напряжению на емкости варикапа  $u_c$ , т.е.  $U_y \approx u_c$ . Вольтметр V<sub>2</sub> с пределом измерения 2 В устанавливается на измерение действующего значения  $U$  переменной составляющей напряжения  $u_C$ варикапа. Регулятором амплитуды напряжения синусоидального источника по вольтметру  $V_2$  выставляется во всех опытах действующее значение  $U \approx 0.1 U_y$ , а при  $U_y = 0$  устанавливается  $U \approx 0.1$  В. Амперметр с пределом 200 мкА устанавливается на измерение действующего значения  $I$ синусоидального тока і варикапа. В табл. 4.1 приведены для разных вариантов значения напряжения  $U_y \approx u_C$  и величины индуктивности  $L$  катушки для расчета по формуле (4.11) резонансной частоты.

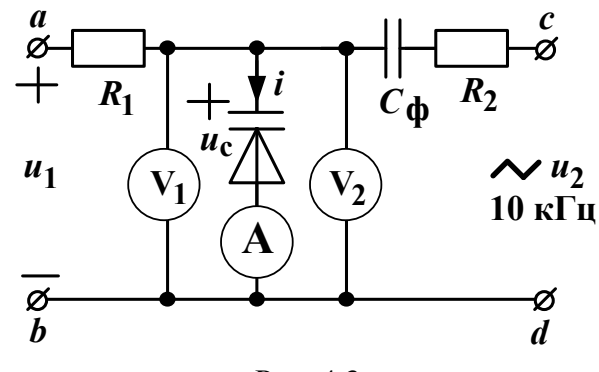

Рис. 4.3

Таблина 4.1

| Вариант                              |    | ັ        |    | $\overline{\phantom{a}}$ |     |                    |    |         |                  |
|--------------------------------------|----|----------|----|--------------------------|-----|--------------------|----|---------|------------------|
| $U_{\rm V}$ $\approx u_C$ , $\prime$ |    |          |    |                          | ⊥ ∪ |                    |    |         |                  |
| Мl<br>T1<br>┸                        | ∠∪ | າດ<br>υU | 40 | JU                       | 6U  | $\mathcal{L}$<br>ν | ου | ۹ſ<br>◡ | 100 <sub>1</sub> |

#### Подготовка к работе

Изучив теоретический материал, ответить на следующие вопросы.

1. Что представляет собой варикап и чем является его емкость?

2. Каким элементом цепи является варикап? Какой зависимостью характеризуется этот элемент?

3. Чему равна дифференциальная емкость варикапа и как она определяется экспериментально?

4. Как рассчитывается кулонвольтная характеристика варикапа?

5. Где и для чего применяются варикапы?

6. Для чего служат элементы  $R_1$ ,  $C_{\phi}$ ,  $R_2$  цепи рис. 4.3?

### Программа работы

1. Собрать электрическую цепь по схеме рис. 4.3. К входам цепи подключить источники регулируемого постоянного напряжения  $u_1$  и регулируемого синусоидального напряжения  $u_2$  с частотой  $f=10$  кГц, при изменении напряжений которых показания приборов записать в табл.  $4.2$ .

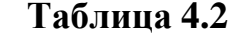

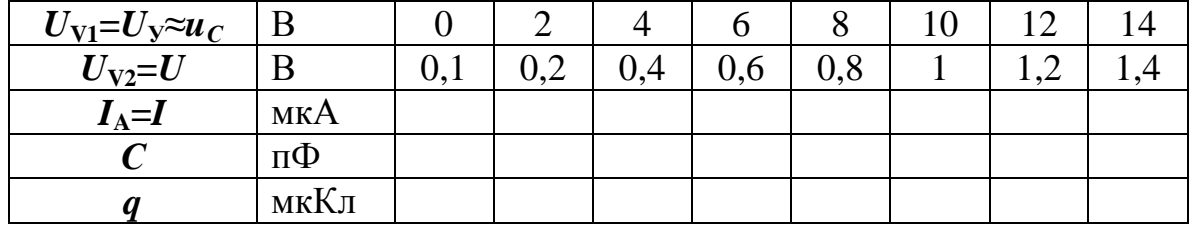

2. По формуле (4.3) при  $\omega = 2\pi f = 6.28 \cdot 10^4$  (р/с) рассчитать емкость С варикапа. Результаты внести в табл. 4.2.

3. Найденные при напряжениях  $u_c = 0$  B,  $u_{c1} = 6$  B,  $u_{c2} = 14$  B значения емкостей варикапа  $C_0$ ,  $C_1$  и  $C_2$  записать в табл. 4.3. По формулам (4.8) определить коэффициенты *m* и *n*, которые также внести в табл. 4.3.

4. Для заданного в табл. 4.1 значения напряжения  $u_C$  и индуктивности  $L$ определить емкость  $C$  варикапа и по формуле (4.11) рассчитать резонансную частоту  $f_p$ . Результаты внести в табл. 4.3.

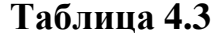

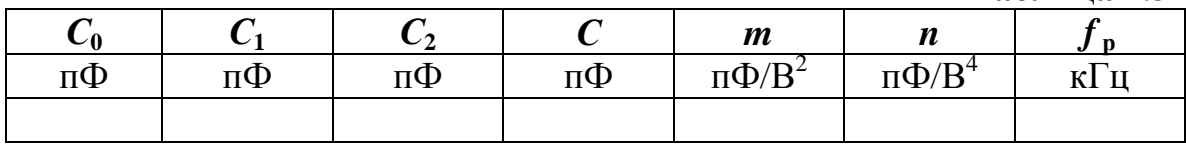

5. По формуле (4.6) для заданных в табл. 4.2 напряжений  $u_c$  рассчитать заряды q, значения которых записать в эту же таблицу. По данным этой таблицы построить в одних осях зависимости  $q(u_C)$  и  $C(u_C)$ .

6. Проанализировать полученные результаты и сформулировать выводы по работе.

### PAGOTA 5

### ХАРАКТЕРИСТИКИ ТРИОДНОГО ТИРИСТОРА

Цель работы. Исследовать процессы отпирания и запирания тиристора. Снять статические вольтамперные характеристики цепи управления и

анодной цепи тиристора, исследовать фазовое управление тиристора с помощью динамической характеристики.

#### *Пояснения к работе*

Триодный тиристор является полупроводниковым прибором (рис. 5.1), имеющим четыре слоя *p-n-p-n*, один из которых соединен с внешним управляющим электродом (УЭ). Это позволяет приводить цепь между анодом (А) и катодом (К) тиристора в открытое состояние напряжением управления  $U_{VK}$ , которое подается между управляющим электродом (УЭ) и катодом (К). При этом ток, протекающий по цепи управления  $I_{\mathbf{y}}$  значительно меньше анодного тока  $I_{\mathbf{A}}$ , который протекает через сопротивление нагрузки.

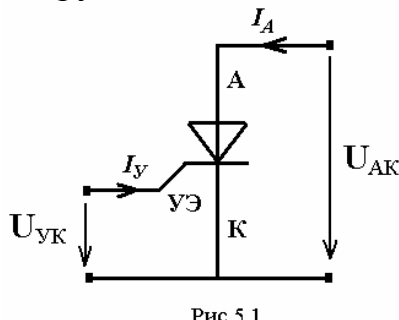

Тиристор можно перевести в открытое состояние анодно-катодным напряжением *UAK* (напряжение лавинного пробоя), что может привести к разрушению полупроводниковой структуры тиристора, поэтому рабочее напряжение *UAK* при запертом тиристоре не должно превышать величины напряжения лавинного пробоя, которое указывается в справочных данных для каждого типа тиристоров.

В открытом состоянии напряжение *UAK* близко к нулю и тиристор сохраняет проводящие свойства даже при отключенном напряжении на управляющем электроде. Тиристор возвращается к запертому состоянию, когда анодный ток уменьшается ниже минимальной величины, который называется током удержания  $I_{y_{\text{I}}}$  в цепях постоянного тока, или переходит через нулевое значение в цепях переменного тока.

Тиристоры широко применяются в качестве коммутирующих элементов в цепях постоянного тока, а также для регулирования величины тока нагрузки *<sup>А</sup> I* с помощью фазового управления в выпрямителях переменного тока при помощи изменения угла включения ϕ тиристора. На рис. 5.2 изображена диаграмма двух периодов анодного тока *<sup>А</sup> I* при

работе однополупериодного управляемого выпрямителя. На интервале  $0^0$  ≤ ωt ≤180<sup>0</sup> тиристор отпирается с задержкой фазы на угол φ, на интервале  $180^{\circ}$  ≤  $\omega t$  ≤ 360<sup>°</sup> тиристор заперт и ток  $I$ <sub>A</sub> = 0. Таким образом, при увеличении угла  $\varphi$ , постоянная составляющая  $I_0$ анодного тока  $I_A$ будет уменьшаться.

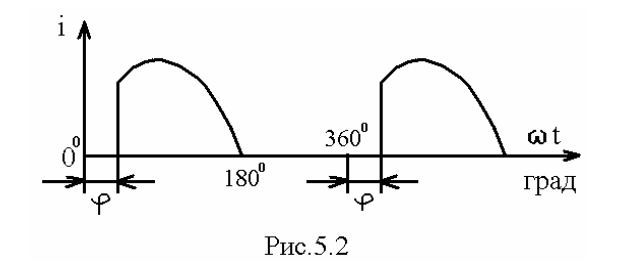

*Схема электрической цепи*

В работе исследуется тиристор **КУ-101Е**. Для снятия статической вольтамперной характеристики управления  $I_V(U_{V_K})$ , а также аноднокатодной характеристики  $I_A(U_{AK})$  применяется схема, изображенная на рис. 5.3.

Все приборы установлены на измерение постоянного напряжения и постоянного тока. Амперметр  $A_1$  измеряет ток управления  $I_y$ , амперметр  $\mathbf{A_2}$  – ток в анодной цепи  $I_A$ , вольтметр  $\mathbf{V_1}$  – напряжение между управляющим электродом и катодом  $U_{YK}$  при подключении в точку 1 и напряжение между анодом и катодом  $U_{AK}$  при подключении в точку 2. Приборы имеют следующие пределы: **V1** – 20 В, **A1** – 20 мА, **A2 –**  200 мА.

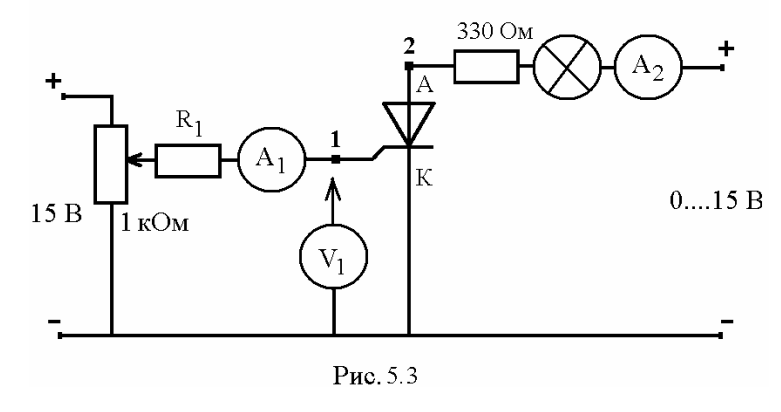

Для снятия характеристики фазового управления  $I_{\scriptscriptstyle A}(\pmb{\varphi})$  применятся схема, изображенная на рис. 5.4. Вольтметр **V<sup>2</sup>** установлен на переменное напряжение и имеет предел – 20 В. Амперметр **A2** установлен на постоянный ток и имеет предел - 200 Ма. Градуировка осциллографа следующая: по напряжению –  $m_u = 1$  (В/дел.), по времени –  $m_t = 0.5$ (мс/дел.), причем осциллограф должен иметь открытый вход.

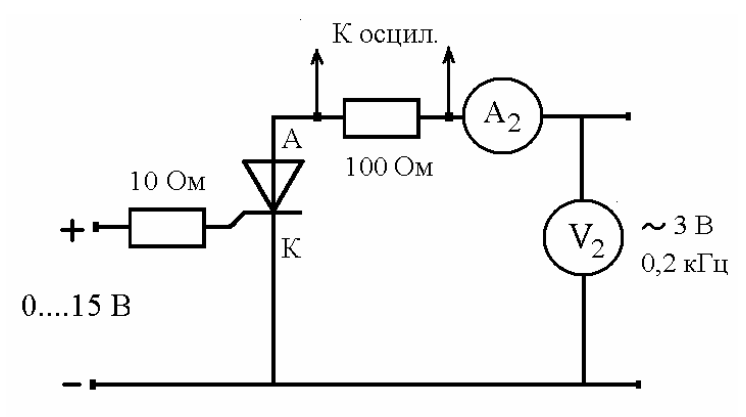

Рис. 5.4

Подготовка к работе

Изучив теоретический материал, ответить на следующие вопросы.

- 1. Что представляет собой триодный тиристор?
- 2. Запирается ли отпертый тиристор, когда отключается напряжение цепи управления при постоянном токе? А при переменном токе?
- 3. Что такое ток удержания тиристора?
- 4. Что происходит с тиристором, когда анодно-катодное напряжение превысит напряжение лавинного пробоя?
- 5. Объясните принцип работы фазового управления тиристора?
- 6. Назовите область применения тиристоров в технике?

## Программа работы

1. Собрать электрическую цепь по схеме рис. 5.3, установить сопротивление  $R_1 = 2, 2$  кОм, вольтметр  $V_1$  подключить в точку 1.

2. С помощью регулируемого источника постоянного напряжения подать на цепь анод-катод максимальное напряжение  $U_{AK}$  = 15 B.

3. С помощью потенциометра 1 кОм сначала увеличивать, а затем уменьшать напряжение управления  $U_{y_K}$ , и с помощью амперметра  $\mathbf{A}_1$ измерить ток управления  $I_y$ . Данные занести в табл. 5.1. Отметить при каком напряжении  $U_{\text{OTII}}$  и токе  $I_{\text{OTII}}$  отпирается тиристор (загорается лампочка).

4. По данным табл. 5.1 построить графики  $I_{V}(U_{VK})$  при увеличении и уменьшении напряжения. Отметить на графике  $U_{\text{OTH}}$  и  $I_{\text{OTH}}$ .

 **Таблица 5.1** 

| $I_{\rm v}$ (при увеличении)   мА |  |  |  |  |
|-----------------------------------|--|--|--|--|
| $I_{\rm V}$ (при уменьшении)   мА |  |  |  |  |

5. Определить ток удержания тиристора  $I_{\nu}$ . Для этого при нулевом токе управления и при отпертом тиристоре необходимо с помощью регулятора постоянного напряжения плавно уменьшать напряжение  $U_{\scriptscriptstyle AK}$  до тех пор, пока ток нагрузки скачком не упадет до нуля. Последнее значение тока перед скачком и есть ток удержания:

$$
I_{\text{VJ}} = \dots \quad (\text{MA})
$$

6.Подключить сопротивление *R***1**=**1 кОм**, переключить вольтметр **V<sup>1</sup>** в точку 2, задать ток управления тиристора  $\,I_y\,$  в соответствии с номером варианта по табл. 5.2.

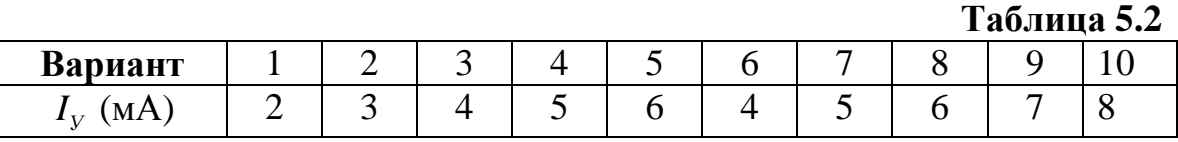

7. Изменяя напряжение *UAK* , измерить величину анодного тока *<sup>А</sup> I* . Данные занести в табл. 5.3.

**Таблица 5.3** 

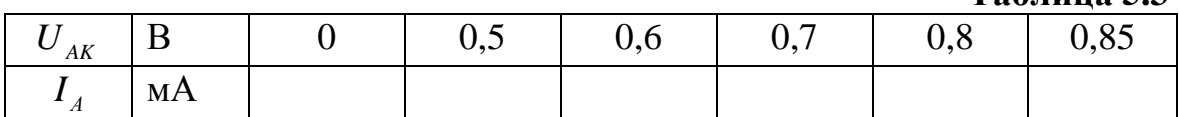

8. По данным табл. 5.3 построить график  $I_A(U_{AK})$ .

9. Собрать электрическую цепь по схеме рис. 5.4. Ручкой регулятора установить нулевое значение напряжения управления. Плавно повышая напряжение управления перевести тиристор в полностью открытое состояние, что соответствует скачку постоянного тока  $I_0$  в аноднокатодной цепи. Настроить осциллограф на одну полуволну тока. Плавно уменьшая напряжение управления, и увеличивая тем самым угол ф отпирания тиристора, измерить величины постоянного тока  $I_0$  с помощью амперметра **A2** ,соответствующие примерным значениям угла ϕ на осциллограмме тока (рис. 5.2). Данные занести в табл. 5.4.

10. По данным табл. 5.4 построить характеристику фазового управления тиристора  $I_0(\phi)$ .

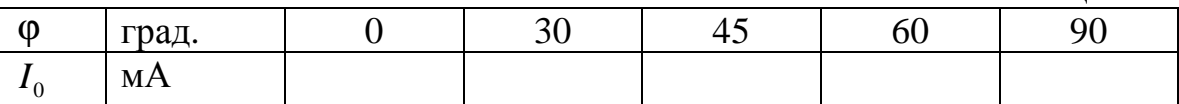

Таблина 5.4

11. Проанализировать полученные результаты и сформулировать выводы по работе.

## РАБОТА 6

### ХАРАКТЕРИСТИКИ БИПОЛЯРНЫХ ТРАНЗИСТОРОВ

Цель работы. Снять экспериментально и построить графики семейств характеристик биполярного транзистора *n-p-n* типа.

#### Пояснения к работе

Транзистор является полупроводниковым триодом, у которого тонкий  $p$  - проводящий слой помещен между двумя  $n$  - проводящими слоями (*n-p-n* транзистор) или *n* - проводящий слой помещен между двумя  $p$  – проводящими слоями (*p*-*n*-*p* транзистор) (рис. 6.1).

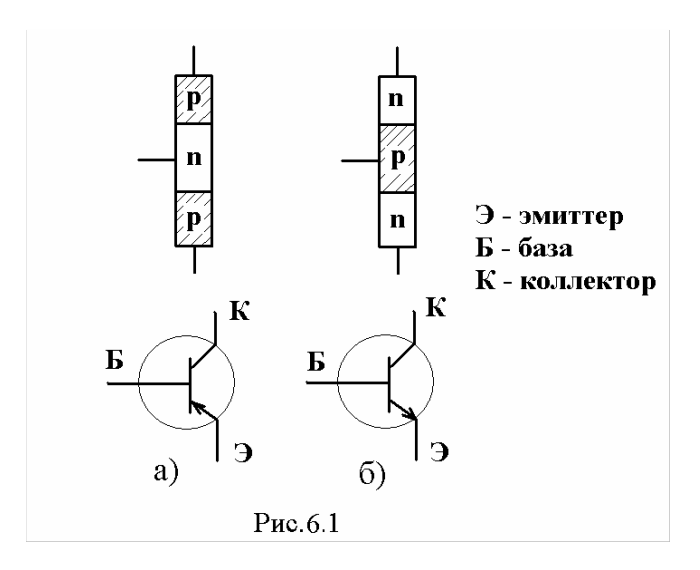

Переходы *р-п* обладают выпрямительными свойствами полупроводникового диода.

В транзисторе *p*-*n*-*p* типа (рис. 6.2, а) ток эмиттера к коллектору через базу обусловлен неосновными для базы носителями заряда - дырками. При положительном направлении напряжения  $U_{36}$  эмиттерный *p-n* переход открывается, и дырки из эмиттера проникают в область базы. Часть из них уходит к источнику напряжения  $U_{36}$ , а другая часть достигает коллектора. Возникает транзитный ток от эмиттера к коллектору, который резко возрастает с увеличением тока базы  $I<sub>F</sub>$ и напряжения  $U<sub>3F</sub>$ .

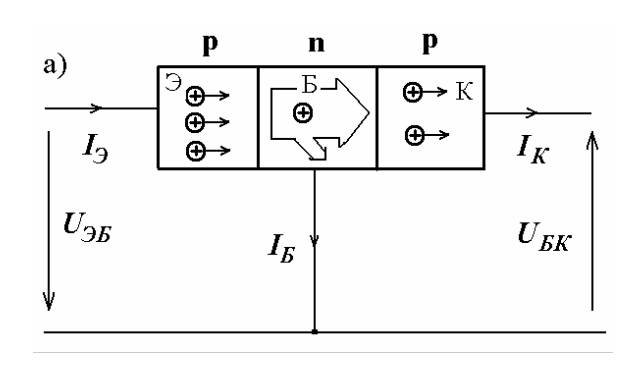

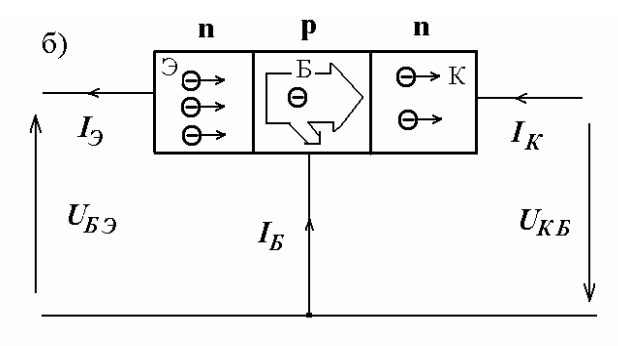

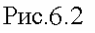

В транзисторе *п-р-п* типа (рис. 6.2,6) транзитный ток через базу обусловлен также неосновными для базы носителями заряда - электронами. Там они появляются из эмиттера под действием напряжения  $U_{E9}$ . Токи эмиттера, коллектора и базы связаны между собой уравнением первого закона Кирхгофа:

$$
I_{\rm K} = I_{\rm D} - I_{\rm E}.
$$

Обычно ток базы  $I<sub>B</sub>$  существенно меньше токов  $I<sub>3</sub>$  и  $I<sub>K</sub>$ . Отношение приращения тока коллектора к приращению тока базы называется коэффициентом усиления по току:

$$
\beta = \frac{\Delta I_{\rm K}}{\Delta I_{\rm B}}.
$$

Этот коэффициент может иметь значение от нескольких десятков до нескольких сотен единиц.

Свойства транзистора описываются четырьмя семействами характеристик:

**Входная характеристика**  $I_{\text{B}}(U_{\text{B}})$  – зависимость тока базы от напряжения между базой и эмиттером при постоянном напряжении между эмиттером и коллектором  $U_{K3}$  = const.

**Выходная характеристика**  $I_K(U_{K3})$  – зависимость тока коллектора от напряжения между коллектором и эмиттером при различных фиксированных токах базы  $I_{\rm B}$ .

**Характеристика управления**  $I_K(I_k)$  – зависимость тока коллектора от тока базы при  $U_{K3}$  = const.

**Характеристика обратной связи**  $U_{E3}(U_{K3})$  – зависимость напряжения между базой и эмиттером от напряжения между коллектором и эмиттером при различных фиксированных токах базы *I***Б***.*

#### *Схема электрической цепи*

В работе исследуется транзистор *n-p-n* типа **КТ-503Г**. Для снятия входной характеристики *I***Б***(U***БЭ***)* применяется схема, изображенная на рис. 6.3. Амперметр  $A_1$  измеряет ток базы  $I_5$ , вольтметр  $V_1$  – напряжение *U***БЭ**, вольтметр **V2** – напряжение *U***КЭ**. Приборы имеют следующие пределы: **V1** – 20 В, **V2** – 20 В, **A1** – 20 мкА.

Для снятия выходной характеристики *I***К***(U***КЭ***)* применяется схема, изображенная на рис. 6.4. Амперметр **А<sup>2</sup>** фиксирует ток коллектора *I***<sup>К</sup>** и имеет предел 20 мА. В табл. 6.1 приведены для разных вариантов значения тока базы  $I<sub>B</sub>$  и напряжения  $U<sub>K3</sub>$  для построения по результатам экспериментов зависимостей  $U_{\text{F3}}(U_{\text{K3}})$  и  $I_{\text{K}}(I_{\text{F}})$ .

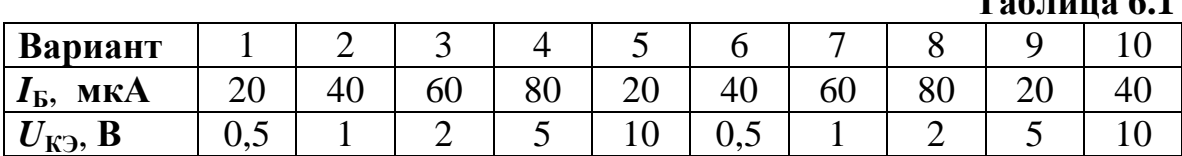

**Таблица 6.1** 

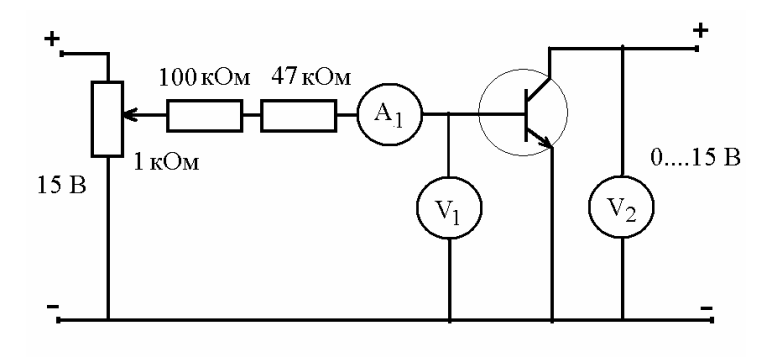

Рис. 6.3

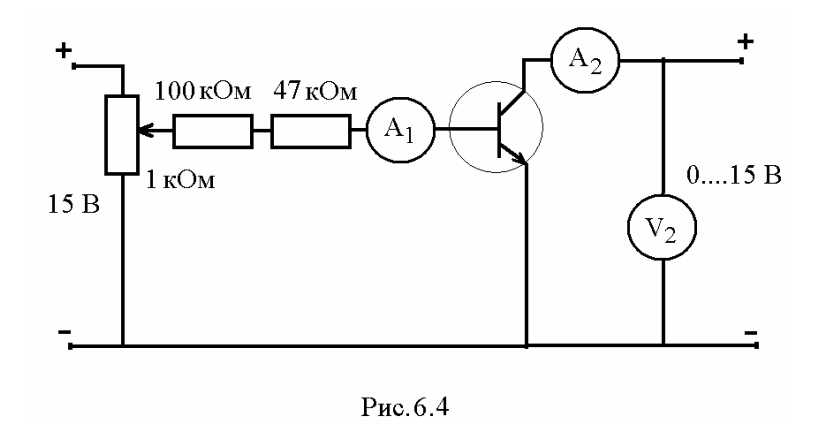

Подготовка к работе

Изучив теоретический материал, ответить на следующие вопросы.

1. Какие типы биполярных транзисторов существуют и в чем их конструктивное отличие?

2. Что такое транзитный ток и как он возникает?

3. Как определяется коэффициент усиления по току?

4. Какие характеристики описывают свойства транзистора?

## Программа работы

1. Собрать электрическую цепь по схеме рис. 6.3. Изменяя ток базы от 20 мкА да 80 мкА при помощи реостата 1 кОм, снять семейство входных характеристик  $I_B(U_{E3})$  при различных напряжениях  $U_{K3}$ , которое изменяется при помощи регулируемого источника постоянного напряжения. Данные занести в табл. 6.2.

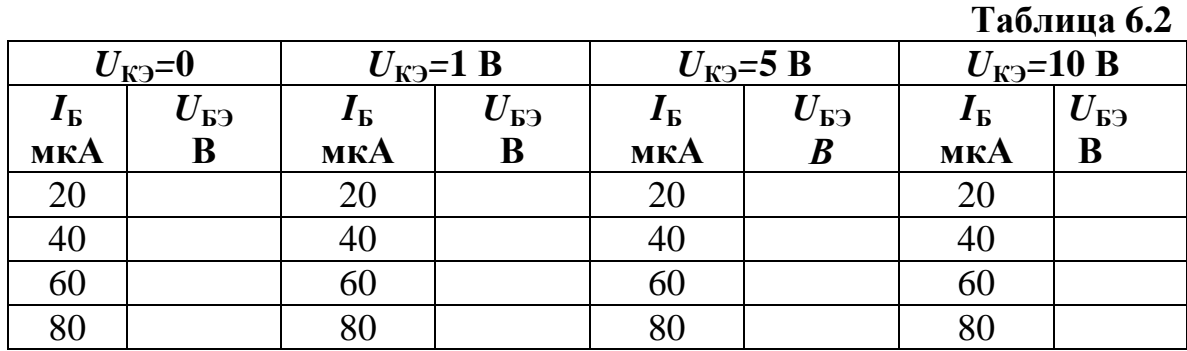

2. Построить в одних осях семейство входных характеристик транзистора  $I_{\rm B}(U_{\rm E3})$  при различных напряжениях  $U_{\rm K3}$ .

3. По данным табл.6.2 для одного из токов базы *I***Б***=*const, в соответствии с номером варианта из табл.6.1, построить характеристику обратной связи  $U_{\text{F3}}(U_{\text{K3}})$ .

4. Собрать электрическую цепь по схеме рис. 6.4. Изменяя напряжение *U***КЭ**, снять семейство выходных характеристик *I***К***(U***КЭ***)* при различных токах базы. Данные занести в табл. 6.3.

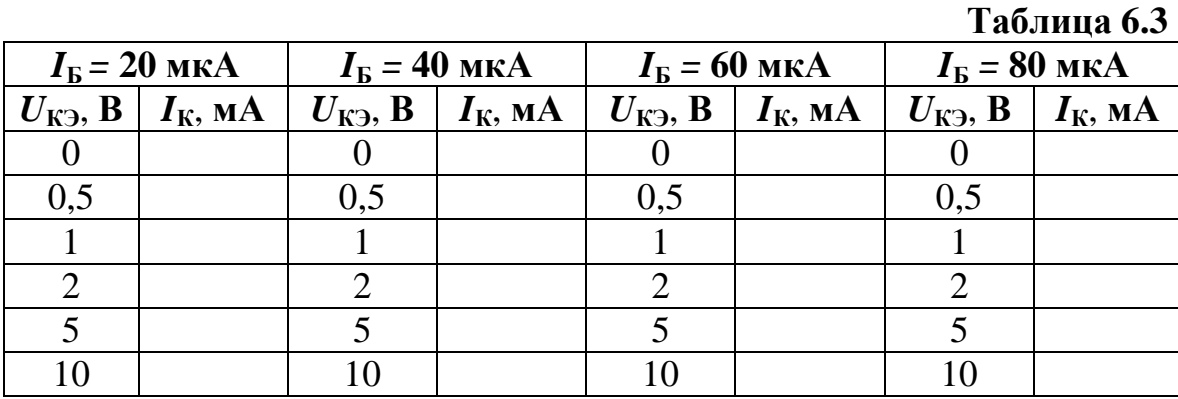

5. По данным табл. 6.3 для одного из значений напряжения  $U_{K3} = \text{const}$ , в соответствии с номером варианта из табл.6.1, построить характеристику управления  $I_K(I_F)$ .

6.Используя характеристику управления *I***К**(*I***Б**)*,* рассчитать коэффициент усиления транзистора по току β при изменении тока базы от 40 мкА до 60 мкА.

7.Проанализировать полученные результаты и сформулировать выводы по работе.

### **РАБОТА 7**

### **УСИЛИТЕЛИ НА БИПОЛЯРНЫХ ТРАНЗИСТОРАХ**

*Цель работы*. Исследование схем усилителей на биполярных транзисторах.

## *Пояснения к работе*

Транзисторы используют как управляющие элементы в усилительных цепях. По названию того электрода транзистора, который используется как общая точка для напряжений входного и выходного сигналов, различают три основные схемы усилителей на биполярных транзисторах:

**- с общим эмиттером (ОЭ)**;

**- с общим коллектором (ОК)**;

**- с общей базой (ОБ)**.

Схема с общим эмиттером показана на рис. 7.1.

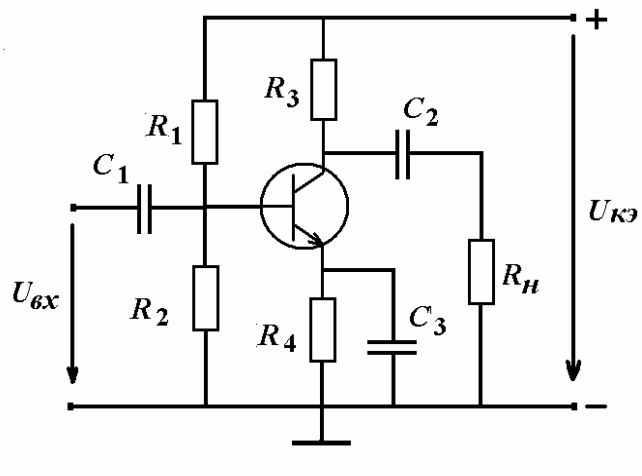

Рис. 7.1

Схемы с ОЭ используются в качестве низкочастотных усилителей в различных устройствах промышленной и бытовой радиоаппаратуры. Они имеют большие коэффициенты усиления по току, напряжению и мощности и низкий уровень нелинейных искажений. Главной отличительной особенностью усилителей с ОЭ является сдвиг фаз на 180 град. выходного сигнала относительно входного. Пассивные элементы на схеме выполняют следующую роль:

*С***<sup>1</sup>** и *С***<sup>2</sup>** – разделительные конденсаторы, предотвращают проникновение постоянной составляющей с выхода одного каскада на вход другого;

*R***<sup>1</sup>** и *R***2** – резисторы, обеспечивающие положение рабочей точки на выходной вольтамперной характеристике транзистора;

*С***3** – блокировочный конденсатор, уменьшающий сопротивление переменному току в цепи эмиттера, блокирует действие отрицательной обратной связи по току нагрузки в рабочем диапазоне частот усилителя;

 $R_3$  – ограничивает коллекторный ток;

 $R$ <sup>*H*</sup> – сопротивление нагрузки.

Схема с общим коллектором показана на рис. 7.2.

Схема с ОК имеет высокое входное сопротивление (такое же как и в схеме с ОЭ) и малое выходное сопротивление, что широко применяется для согласования высокоомных источников сигнала с низкоомной нагрузкой. Каскад с ОК имеет небольшой коэффициент усиления по напряжению и большой коэффициент усиления по току, что обеспечивает

значительный коэффициент усиления по мощности. Форма сигнала на нагрузке в точности повторяет форму входного сигнала, а поскольку выходное напряжение снимается с эмиттера транзистора, то такие усилители называют *эмиттерным повторителем***.** 

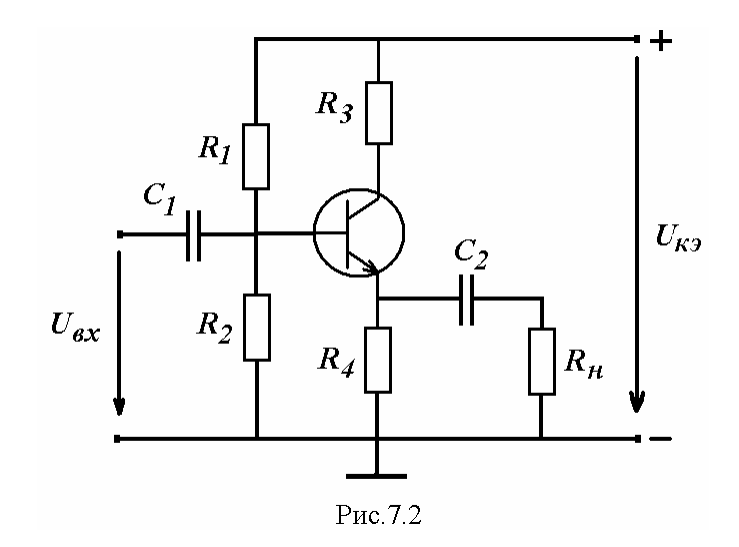

Схема с общей базой показана на рис. 7.3. Схема с ОБ имеет на порядок меньшее входное сопротивление, а выходное сопротивление в 1,5–2 раза выше по сравнению со схемой с ОЭ. Данный каскад имеет значительный коэффициент усиления по напряжению, а коэффициент усиления по току меньше единицы. Усилители с ОБ применяются в высокочастотных, широкополосных усилителях, где важнейшими параметрами являются чувствительность и малый коэффициент шума каскада.

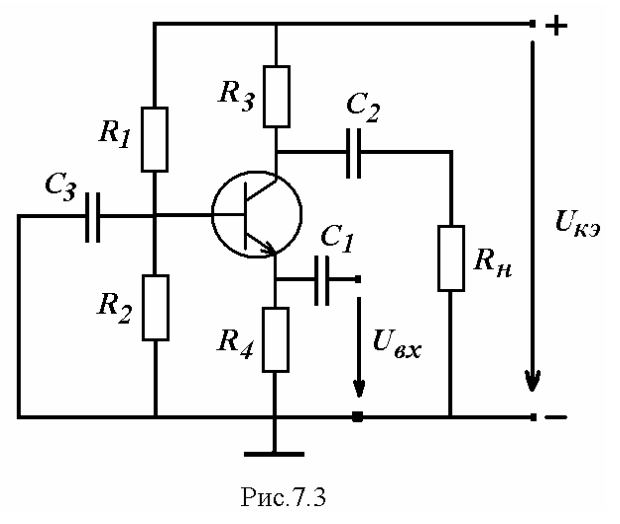

#### Основными параметрами любого усилителя являются:

1. Входное сопротивление  $R_{\text{av}}$ ;

- 2. Выходное сопротивление  $R_{\text{av}}$ ;
- 3. Коэффициент усиления по напряжению  $K_{\mu}$ ;
- 4. Коэффициент усиления по току  $K_i$ ;
- 5. Коэффициент усиления по мощности  $K_n$ .

Они могут быть определены экспериментально или расчетным путем с учетом элементов схемы и параметров транзистора. По экспериментальным данным расчетными формулами являются:

$$
R_{\text{ex}} = \frac{U_1}{I_1}; \quad R_{\text{max}} = \frac{U_{2\text{ex}} - U_2}{I_2}; \quad I_2 = \frac{U_2}{R_H};
$$
  

$$
K_U = \frac{U_2}{U_1}; \quad K_I = \frac{I_2}{I_1}; \quad K_p = K_U \cdot K_I,
$$
 (7.1)

где:

 $U_1$ ,  $I_1$  - входные напряжения и ток усилителя;

 $U_{2x}$ - напряжение холостого хода при  $R_{H} = \infty$ ;

 $U_2$ ,  $I_2$ -напряжение и ток на нагрузке.

#### Подготовка к работе

Изучив теоретический материал, ответить на следующие вопросы.

1. Какие основные схемы усилителей на биполярных транзисторах вы знаете?

2. Чем различаются между собой усилительные каскады с ОЭ, ОК и ОБ?

3. На примере усилителя с ОЭ поясните, какие функции выполняют пассивные элементы в схеме?

4. Как определяются входное и выходное сопротивление усилителя?

5. Как определяются коэффициенты усиления по напряжению, току и мощности?

### А) ИССЛЕДОВАНИЕ РАБОТЫ УСИЛИТЕЛЯ С ОБЩИМ ЭМИТТЕРОМ

#### Схема электрической цепи

Схема усилителя с ОЭ на основе транзистора КТ-503Г представлена на рис. 7.4.

На вход делителя напряжения подается напряжение синусоидальной формы  $U = 2 B$ ,  $f = 1 K\Gamma$ ц, благодаря чему на базе транзистора входное напряжение составляет  $U_1=0,2$  В, а напряжение постоянного источника напряжения –  $U_{K3}$ =15 В.

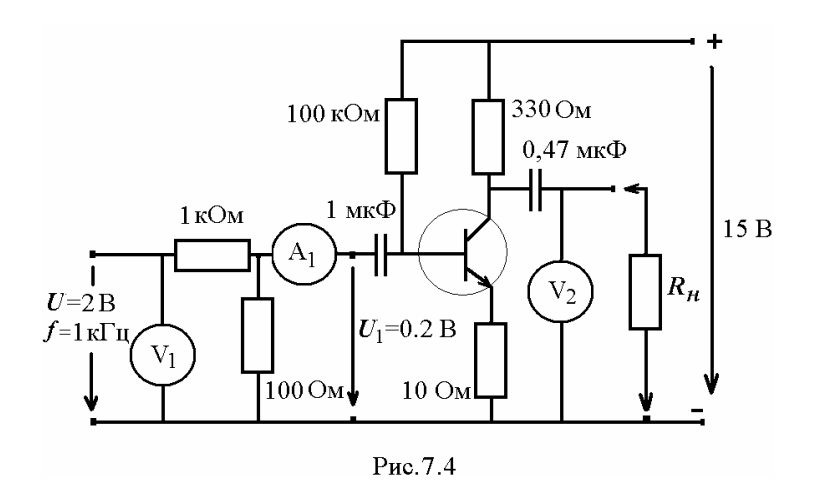

Программа работы

1. Собрать электрическую цепь по схеме рис. 7.4. Изменяя сопротивления нагрузки, записать показания приборов и внести их в табл. 7.1.

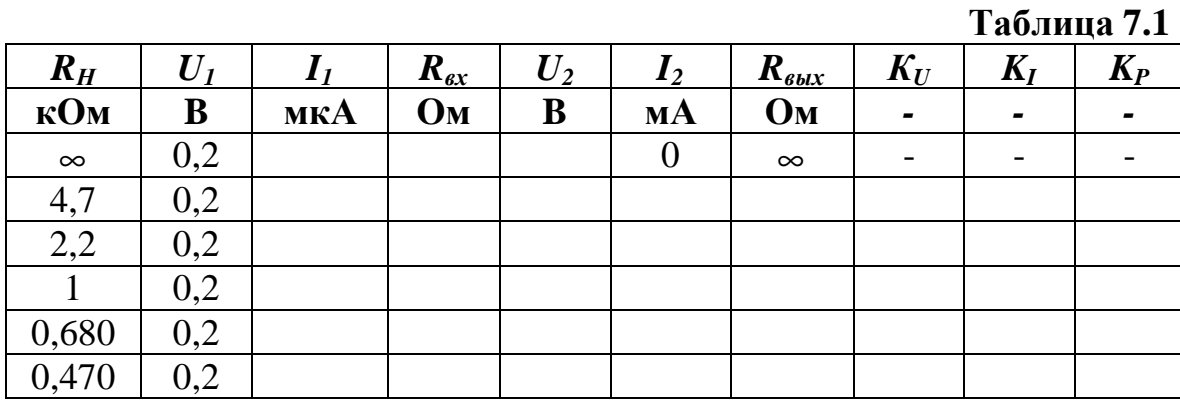

2. По данным таблицы 7.1, используя формулы (7.1), рассчитать сопротивления и коэффициенты усилителя.

3. Построить зависимости  $K_U(R_H)$ ;  $K_I(R_H)$ ;  $K_p(R_H)$ , а также зависимости  $R_{ex}(R_{H}); R_{est}(R_{H})$ .

4. Проанализировать полученные результаты и сформулировать выводы по работе.

## Б) ИССЛЕДОВАНИЕ РАБОТЫ УСИЛИТЕЛЯ С ОБЩИМ КОЛЛЕКТОРОМ

Схема электрической цепи

Схема усилителя с ОК на основе транзистора КТ-503Г представлена на рис. 7.5.

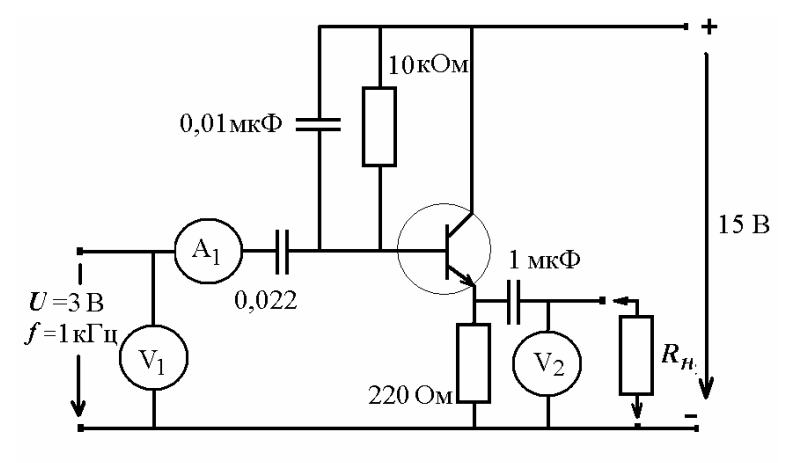

Рис. 7.5

На вход транзистора подается напряжение синусоидальной формы  $U=2 B$ ,  $f = 1 K\Gamma$ ц, напряжение постоянного источника напряжения составляет  $U_{K2}=15 B$ .

## Программа работы

1. Собрать электрическую цепь по схеме рис. 7.5. Изменяя сопротивления нагрузки, записать показания приборов и внести их в табл. 7.2.

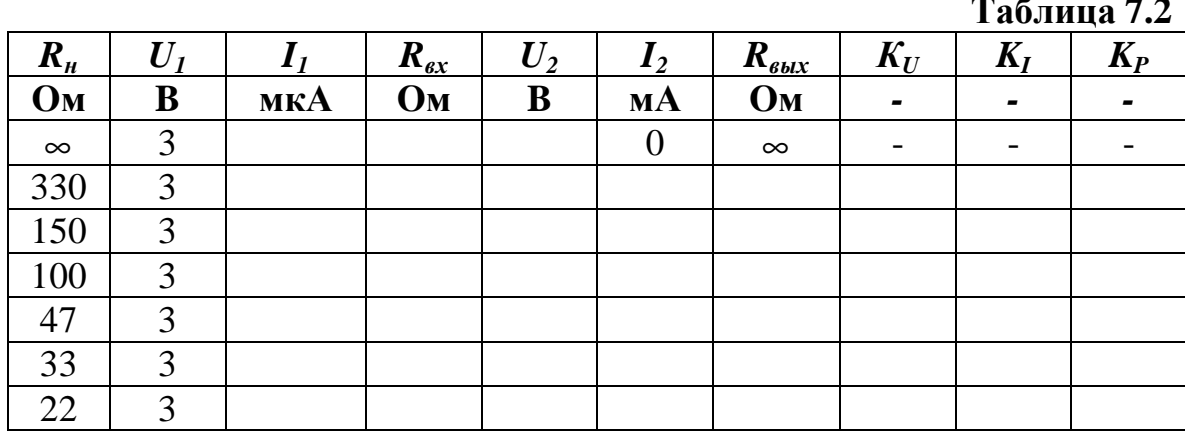

2. По данным таблицы 7.2, используя формулы (7.1), рассчитать сопротивления и коэффициенты усилителя.

3. Построить зависимости  $K_U(R_H); K_I(R_H); K_p(R_H)$ , а также зависимо-CTИ  $R_{\text{ex}}(R_{H}); R_{\text{max}}(R_{H}).$ 

4. Проанализировать полученные результаты и сформулировать B<sub>b</sub>IBOды по работе.

#### РАБОТА 8

## МАСШТАБИРУЕМЫЙ ОПЕРАЦИОННЫЙ УСИЛИТЕЛЬ

Цель работы. Экспериментально получить зависимости выходного напряжения от входного при различных значениях сопротивления отрицательной обратной связи и коэффициента усиления масштабируемого операционного усилителя.

#### Пояснения к работе

Операционный усилитель (ОУ) - многокаскадный усилитель с омическими связями, т.е. усилитель постоянного тока. ОУ предназначены для линейных и нелинейных преобразований, для формирования аналоговых (непрерывных) сигналов, а так же для выполнения математических операций в аналоговых вычислительных машинах. Современные ОУ имеют высокий коэффициент усиления (более 10<sup>5</sup>), обладают большим входным сопротивлением  $(R_{\text{ax}} \rightarrow \infty)$  и малым выходным  $(R_{\text{bix}} \rightarrow 0).$ 

ОУ, как показано на рис. 8.1, имеет два входа (дифференциальный вход) и один выход. Вход 1 называют инвертирующим, вход 2 - неинвертирующий. Выходное напряжение  $U_{\text{\tiny{RMX}}}$  находится в одной фазе с разностью входных напряжений:  $U_{\text{max}} = U_1 - U_2$ .

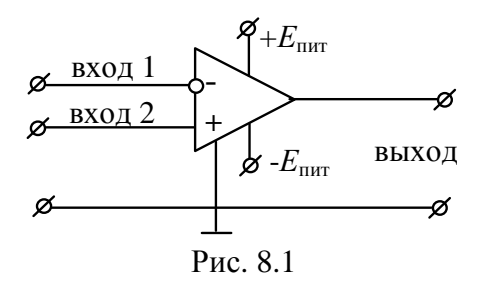

Чтобы обеспечить возможность работы ОУ как с положительными, так и с отрицательными входными сигналами, следует использовать пи-

тающее напряжение от двух симметричных постоянных источников различной полярности  $\pm E_{\text{max}}$ .

ОУ почти всегда охвачен отрицательной обратной связью (подключение дополнительного сопротивления к инвертирующему входу), свойства которой и определяют свойства схемы с ОУ.

В вычислительной технике и в устройствах автоматики для изменения сигнала в определенном соотношении (масштабе) используются ОУ называемые масштабируемыми усилителями.

Для упрощения расчетов масштабируемыми ОУ делаются следующие допущения:

а) в рабочем диапазоне усилителя разность потенциалов между входами равна нулю;

б) входной ток усилителя равен нулю.

Масштабируемые усилители бывают двух видов: инвертирующий и неинвертирующий.

Инвертирующий усилитель представляет собой ОУ, который преобразует входное напряжение в выходное напряжение противоположной полярности. В случае синусоидального напряжения образуется фазовременной сдвиг равный 180<sup>0</sup> между входным и выходным сигналами. Его принципиальная схема показана на рис. 8.2.

Получим выходное напряжение из формул:

$$
i = i_{\text{oc}}, \ U_{\text{bx}} = i \cdot R_{\text{bx}}, \ U_{\text{bhx}} = -i_{\text{oc}} \cdot R_{\text{oc}}.
$$

$$
U_{\text{bhx}} = -\frac{R_{\text{oc}}}{R_{\text{bx}}} \cdot U_{\text{bx}}
$$

Тогда

$$
k_{u} = \frac{U_{\text{BLX}}}{U_{\text{BX}}} = -\frac{R_{\text{oc}}}{R_{\text{BX}}}.
$$
\n(8.1)

Неинвертирующий усилитель - это ОУ, в котором входное и выходное напряжение имеет одинаковую полярность, то есть сдвиг по напряжению равен  $0^0$ . Как показано на принципиальной схеме (рис. 8.3), входное напряжение подается на неинвертирующий вход.

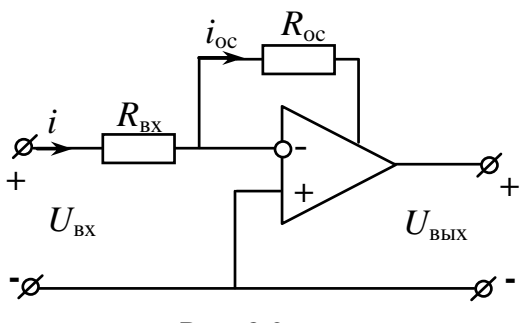

Рис. 8.2

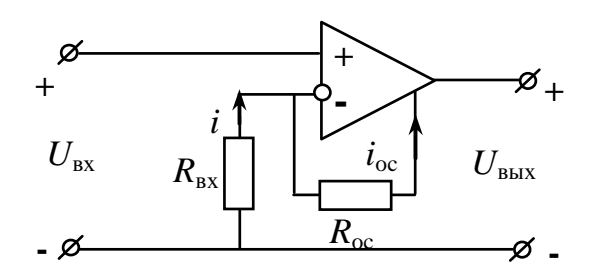

Рис. 8.3

С учетом этого найдем выходное напряжение из формул:

$$
i = i_{\text{oc}}, \quad U_{\text{bx}} = i \cdot R_{\text{bx}}, \quad U_{\text{bmx}} = i_{\text{oc}} \cdot (R_{\text{oc}} + R_{\text{bx}}).
$$

Тогла

$$
U_{\text{bux}} = \frac{R_{\text{bx}} + R_{\text{oc}}}{R_{\text{bx}}} \cdot U_{\text{bx}}
$$

и коэффициент усиления:

$$
k_{u} = \frac{U_{\text{BUX}}}{U_{\text{BX}}} = 1 + \frac{R_{\text{oc}}}{R_{\text{BX}}}.
$$
\n(8.2)

#### Схемы электрических цепей

В работе исследуется ОУ КР 140 УД 608А. Схемы электрических цепей для масштабируемых ОУ показаны на рис. 8.4 и на рис. 8.5.

Приборы во всех опытах имеют следующие пределы:  $V_1 - 20 B$ ,  $V_2 - 20B$ , при этом приборы устанавливаются на измерение постоянных величин напряжений. В табл. 8.1 приведены для разных вариантов значения сопротивления резисторов  $R_{\text{av}}$ . Для регулирования значений входного напряжения используется резистор R с переменным сопротивлением на 10 кОм.

Для обеспечения работы ОУ питающее напряжение подается от двух нерегулируемых источников постоянного тока  $E_1 = 15 B$  и  $E_2 = 15 B$ .

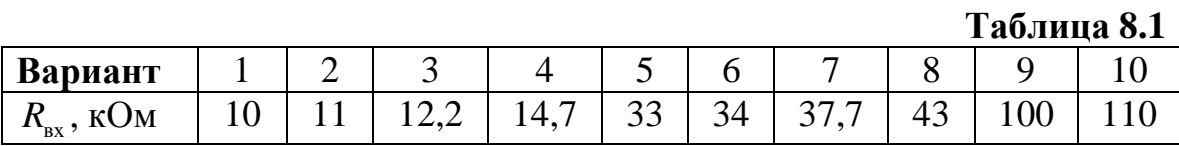

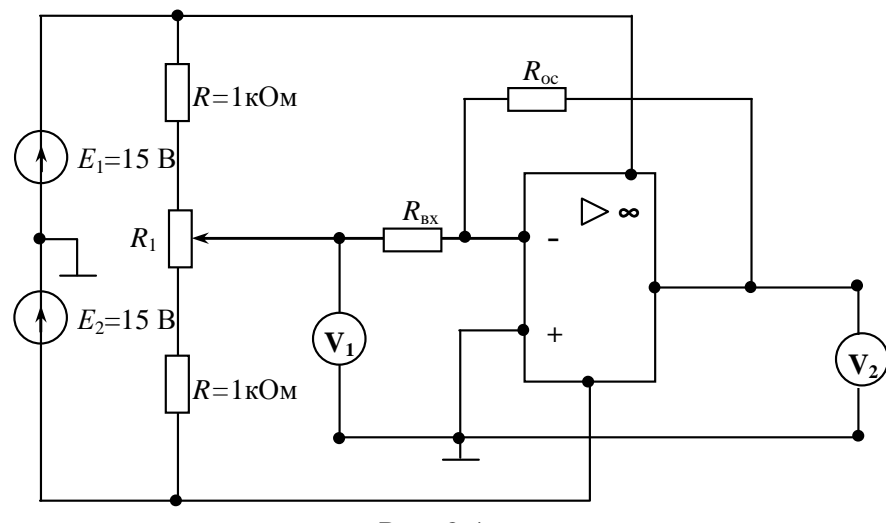

Рис. 8.4

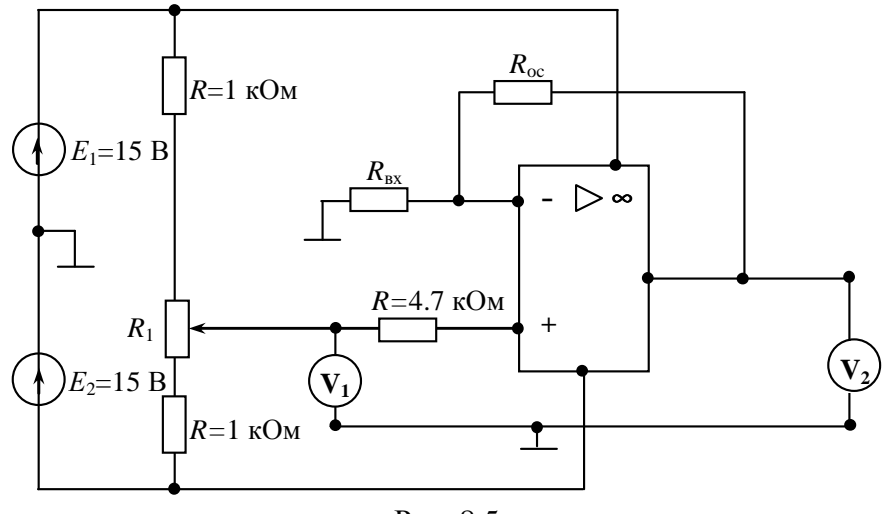

Рис. 8.5

### *Подготовка к работе*

Изучив теоретический материал, ответить на следующие вопросы.

1.Что представляет собой операционный усилитель? Для чего он предназначен и где используется?

2. Сколько входов имеет ОУ и как они называются?

3. Как осуществляется питание ОУ?

4. Какова полярность входного напряжения  $U_{\text{ax}}$  инвертирующего ОУ по сравнению с выходным напряжением  $U_{\text{\tiny RMX}}$ ?

5. Какова полярность входного напряжения  $U_{\text{ax}}$  неинвертирующего ОУ по сравнению с выходным напряжением  $U_{\text{\tiny{BMX}}}$ ?

6. Какие компоненты определяют коэффициент усиления инвертирующего и неинвертирующего ОУ?

## *Программа работы*

1. Собрать электрическую цепь инвертирующего ОУ по схеме рис. 8.4, используя данные для сопротивления резистора R<sub>BX</sub> согласно варианту из табл. 8.1. Регулируя значение входного напряжения  $U_1 = -10$  ÷ 10 В с помощью переменного резистора R<sub>1</sub>, внести показания приборов в табл. 8.2 для различных значений сопротивлений резисторов обратной связи  $R_{\rm oc}$ .

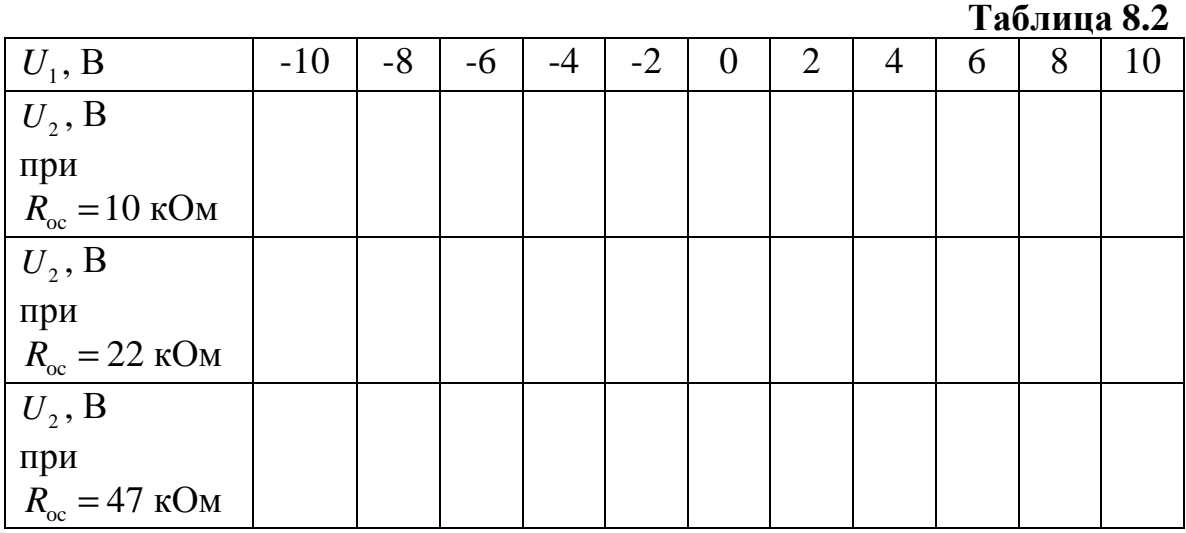

2. По результатам измерений построить зависимости выходного напряжения  $U_{2}$  от входного  $U_{1}$  при различных сопротивлениях обратной связи  $R_{\rm oc}$ .

3.Собрать электрическую цепь неинвертирующего ОУ по схеме рис. 8.5, используя данные для сопротивления резистора  $R_{\text{ax}}$  согласно варианту из табл. 8.1. Регулируя значение входного напряжения  $U_1 = -10 \div 10$  В с помощью переменного резистора R<sub>1</sub>, внести показания приборов в табл. 8.3 для различных значений сопротивлений резисторов обратной связи  $R_{\rm oc}$ .

4. По результатам измерений построить в одних осях зависимости выходного напряжения  $U_{_2}$  от входного  $U_{_1}$  при различных сопротивлениях обратной связи  $R_{\infty}$ .

5. Определить значения коэффициента усиления по формулам (8.1) и (8.2). Результаты внести в табл. 8.4.

#### **Таблица 8.3**

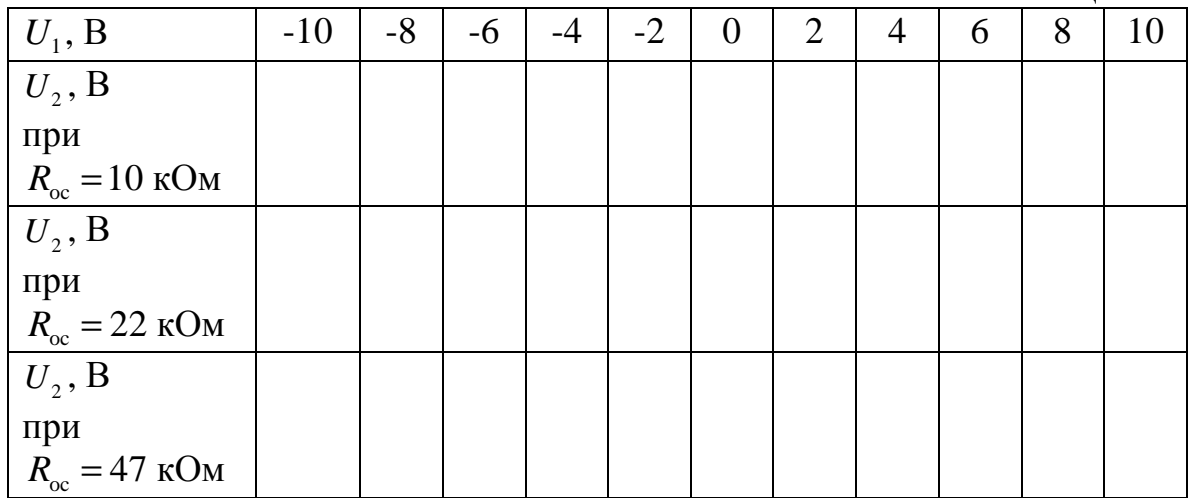

#### **Таблица 8.4**

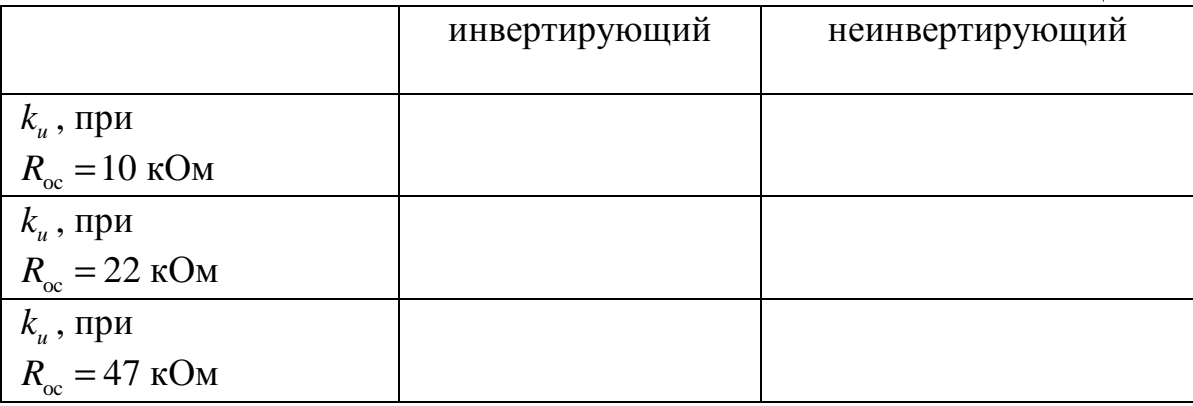

6. Проанализировать полученные результаты и сформулировать выводы по работе.

## **РАБОТА 9**

## **ИНТЕГРИРУЮЩИЙ И ДИФФЕРЕНЦИРУЮЩИЙ ОПЕРАЦИОННЫЙ УСИЛИТЕЛЬ**

*Цель работы*. Исследовать поведение интегрирующего и дифференцирующего ОУ в динамике. Построить амплитудно-частотной характеристики.

## *Пояснения к работе*

Операционные усилители (ОУ) представляют собой широкополосные усилители напряжения постоянного тока, которые в определенном

частотном диапазоне усиливают также и напряжения переменного тока. Это свойство ОУ используются в схемах фильтров, интегрирующих и дифференцирующих цепей и других устройствах.

Интегрирующий ОУ (интегратор) – это ОУ, на выходе которого напряжение пропорционально интегралу от входного напряжения. Интегратор является усилителем низкой частоты. Принципиальная схема интегратора напряжений показана на рис.9.1.

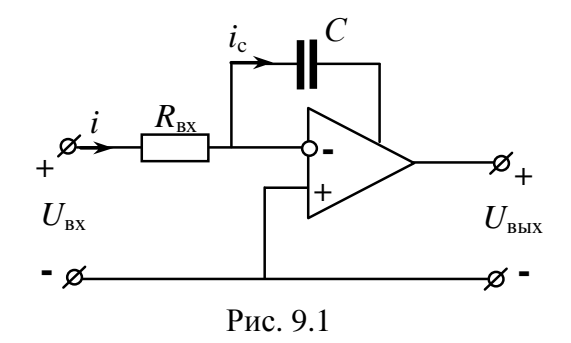

Напряжения и токи этой схемы связаны уравнениями:

$$
i = i_c
$$
,  $U_{_{\rm BX}} = i \cdot R_{_{\rm BX}}$ ,  $U_{_{\rm BLIX}} = -U_c$ .

Поскольку

$$
U_{\rm c} = \frac{1}{C} \int i_{\rm c} dt ,
$$

$$
U_{\rm bmx} = -\frac{1}{R_{\rm bx} \cdot C} \int U_{\rm bx} dt
$$

**TO** 

и коэффициент усиления:

$$
k_{u} = \frac{U_{\text{max}}}{U_{\text{ax}}} = \frac{1}{2 \cdot \pi \cdot f \cdot R_{\text{ax}} \cdot C},
$$
\n(9.1)

где  $f$  – частота входного напряжения.

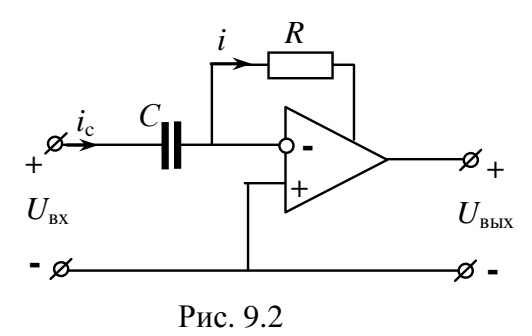

Для исключения дрейфа выходного напряжения при интегрировании постоянной составляющей входного сигнала параллельно конденсатору подключают резистор с большим сопротивлением.

Дифференцирующий ОУ (дифференциатор) - это ОУ, напряжение, на выходе которого пропорционально дифференциалу входного напряжения. Дифференциатор является усилителем высокой частоты. Принципиальная схема дифференциатора напряжений показана на рис. 9.2.

Напряжения и токи этой схемы связаны уравнениями:

$$
i = i_{\rm c}, \quad U_{\rm_{BX}} = U_{\rm c}, \quad U_{\rm_{BBX}} = -i \cdot R \ .
$$

Поскольку

$$
i_{\rm c} = C \frac{dU_{\rm c}}{dt} ,
$$
  

$$
U_{\rm BLX} = -R \cdot C \frac{dU_{\rm ex}}{dt}
$$

T<sub>O</sub>

и коэффициент усиления:

$$
k_{u} = \frac{U_{\text{BLX}}}{U_{\text{av}}} = 2 \cdot \pi \cdot f \cdot R \cdot C. \qquad (9.2)
$$

Для устранения самовозбуждения усилителя последовательно с емкостью соединяют резистор.

Зависимость коэффициента усиления от частоты, т.е.  $k_u(f)$ , называют амплитудно-частотной характеристикой усилителя.

#### Схемы электрических цепей

В работе исследуется ОУ КР 140 УД 608А. Схемы электрических цепей для интегрирующего и дифференцирующего ОУ показаны на рис. 9.4 и на рис. 9.5. Вольтметры во всех опытах имеют следующие пределы:  $V_1 - 20 B$ ,  $V_2 - 20 B$ . Приборы устанавливаются на измерение переменных величин напряжений. В табл. 9.1 приведены для разных вариантов значения сопротивлений и емкости.

Для обеспечения работы ОУ питающее напряжение подается от двух нерегулируемых источников постоянного тока  $E_1 = 15B$  и  $E_2 = 15B$ .

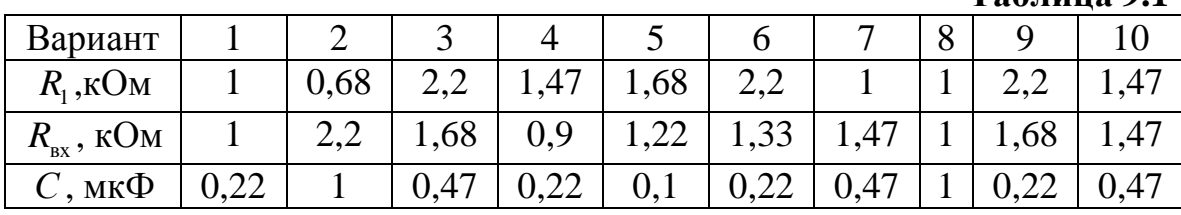

Тяблина 01

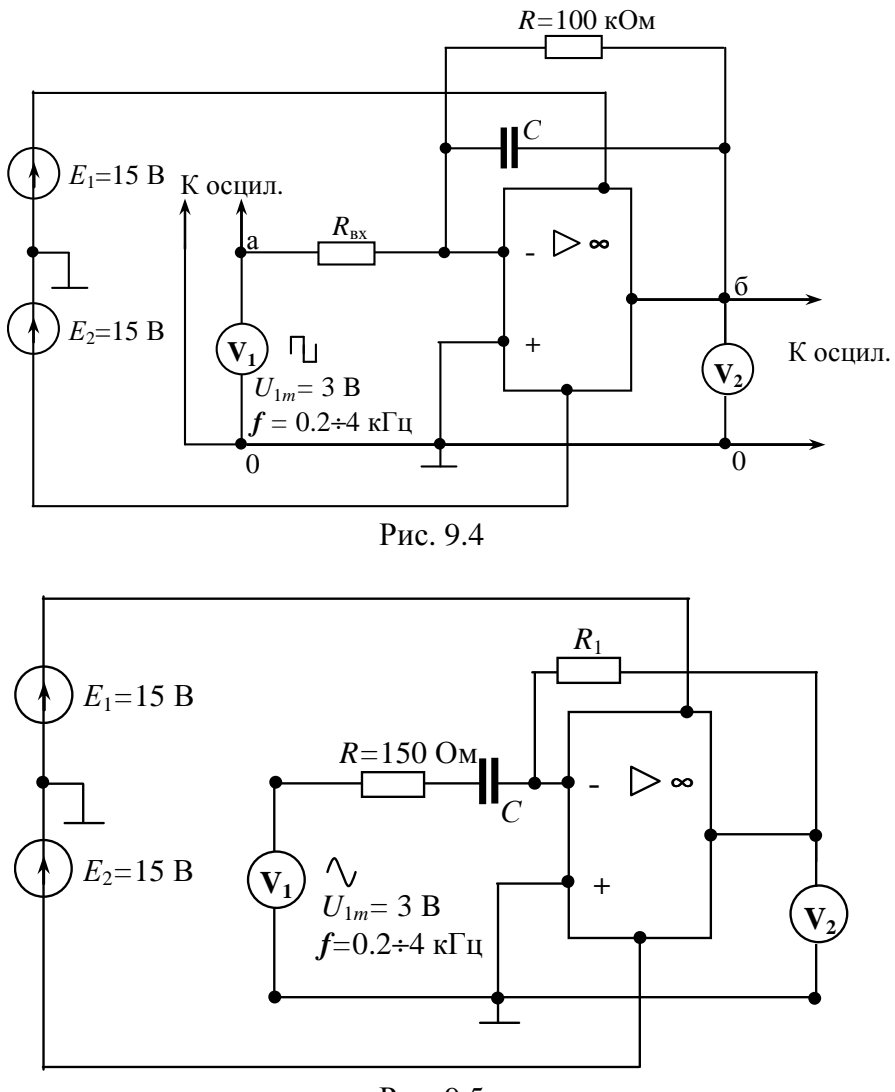

Рис. 9.5

Подготовка к работе

Изучив теоретический материал, ответить на следующие вопросы.

1. Что представляет собой интегрирующий ОУ?

2. Что представляет собой дифференцирующий ОУ?

3. Какой ОУ является фильтром высоких частот, а какой фильтром низких частот?

4. Что такое амплитудно-частотная характеристика усилителя?

5. Как и почему изменятся коэффициент усиления интегрирующего и дифференцирующего ОУ при изменении частоты?

## *Программа работы*

1. Собрать электрическую цепь интегрирующий ОУ по схеме рис. 9.4, используя данные для сопротивления *R*<sub>в</sub> и емкости согласно варианту из табл.9.1.

2. Исследуемую цепь подключить к **источнику прямоугольного напряжения**. Вольтметры переключить на измерение переменного напряжения. Установить частоту *f* **= 2 кГц** и с помощью первого вольтметра установить значение напряжение *U***1=0,707**⋅*U***<sup>1</sup>***m***= 2,12 В**.

3. На вход ОУ (точки **а** и **0**) подключить осциллограф и отрегулировать его так, чтобы на экране было устойчивое изображение одного периода напряжения. Записать масштабы времени *m<sup>t</sup>* и напряжения *mu***<sup>1</sup>**. Зарисовать на кальку осциллограмму входного напряжения.

4. Не меняя настройку источника входного напряжения переключить осциллограф на выход ОУ (точки **б** и **0**). Зарисовать на кальку осциллограмму выходного напряжения. Записать масштабы времени *m<sup>t</sup>* и напряжения *mu***<sup>2</sup>**.

5. Для получения амплитудно-частотной характеристики ОУ необходимо изменяя плавно частоту входного напряжения зафиксировать значения выходного напряжения с помощью второго вольтметра. Результаты занести в табл.9.2.

6. По результатам измерений п.5 вычислить коэффициент усиления интегрирующего ОУ по формуле (9.1). Построить амплитудно-частотную характеристику ОУ  $k_u(f)$ .

7. Собрать электрическую цепь дифференцирующий ОУ по схеме рис. 9.5, используя данные для сопротивления *R*1и емкости согласно варианту из табл.9.1.

8. Исследуемую цепь подключить к источнику **синусоидального напряжения**. Вольтметры переключить на измерение переменного напряжения. Установить частоту *f* **= 2 кГц** и с помощью первого вольтметра установить значение напряжение *U***1=0,707**⋅*U***<sup>1</sup>***m***= 2,12 В**

9. Для получения амплитудно-частотной характеристики ОУ необходимо изменяя плавно частоту входного напряжения зафиксировать значения выходного напряжения с помощью второго вольтметра. Результаты занести в табл.9.2.

10. По результат измерений п.9 вычислить коэффициент усиления дифференцирующего ОУ по формуле (9.2). Построить амплитудночастотную характеристику ОУ  $k_u(f)$ .

## **Таблица 9.2**

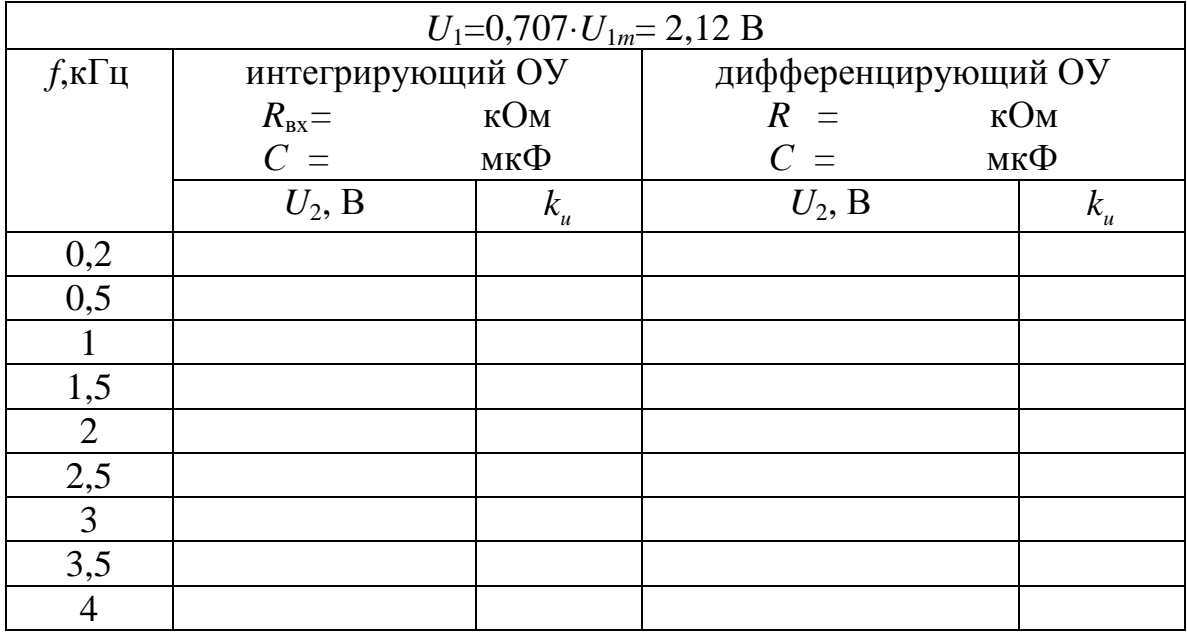

12.Проанализировать полученные результаты и сформулировать выводы по работе.

### **Список литературы**

- 1. Герасимов В. Г. и др. Основы промышленной электроники. М.: Высшая школа, 1986. – 336 с.
- 2. Электротехника и электроника: Учебник в 3-х книгах. / Под ред. В. Г. Герасимова. Кн. 3. Электрические измерения и основы электроники. – М.: Энергоатомиздат, 1998. – 432 с.
- 3. Лачин В.И., Савелов Н.С. Электроника: учеб. пособие, 3-е изд., перераб. и доп. – Ростов-на-Дону: Феникс, 2002. – 576 с.

# **Содержание**

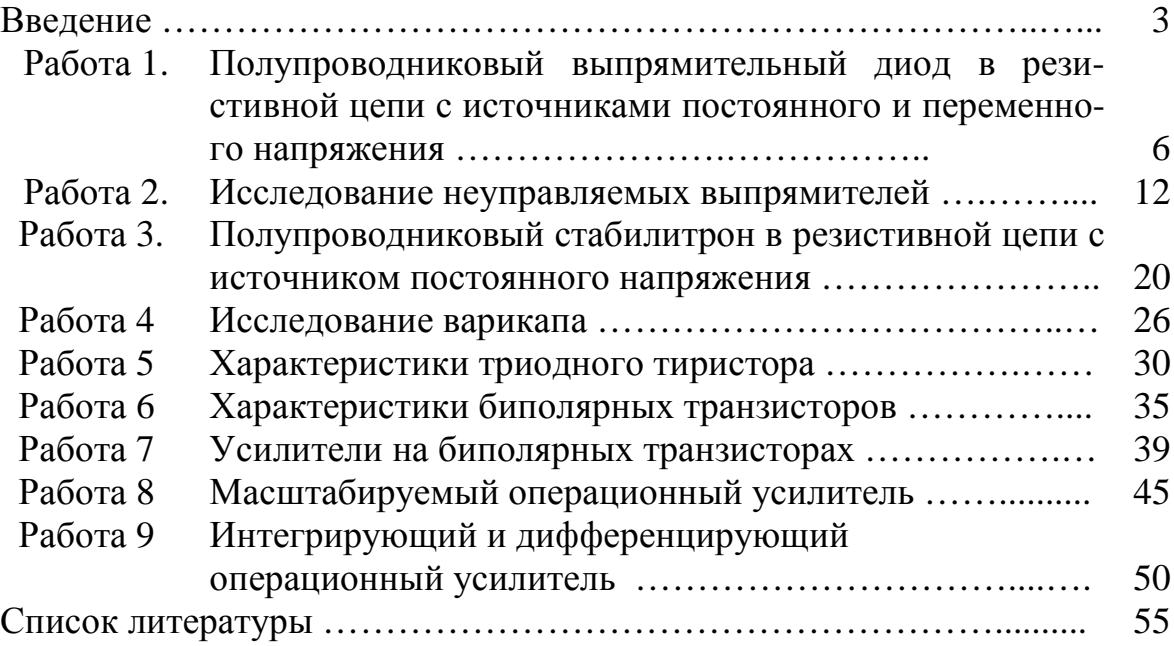